# **Logbook**

## **19-04-2018**

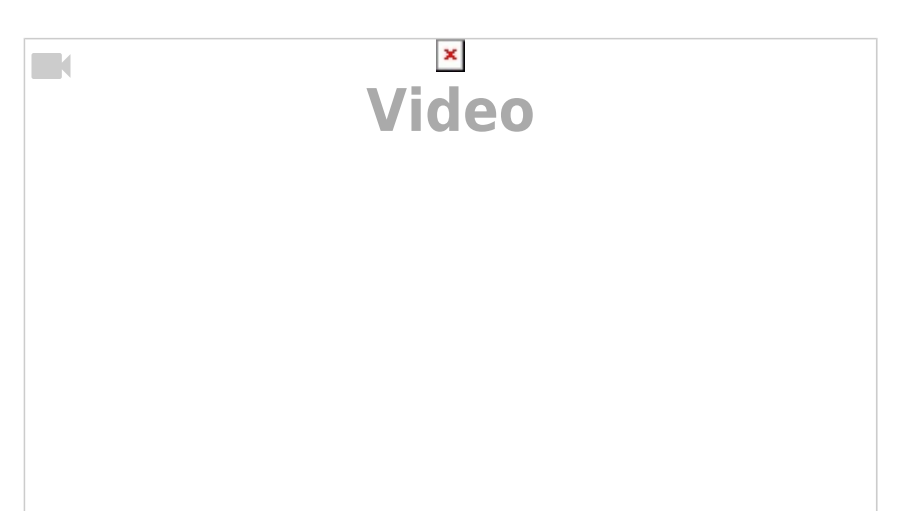

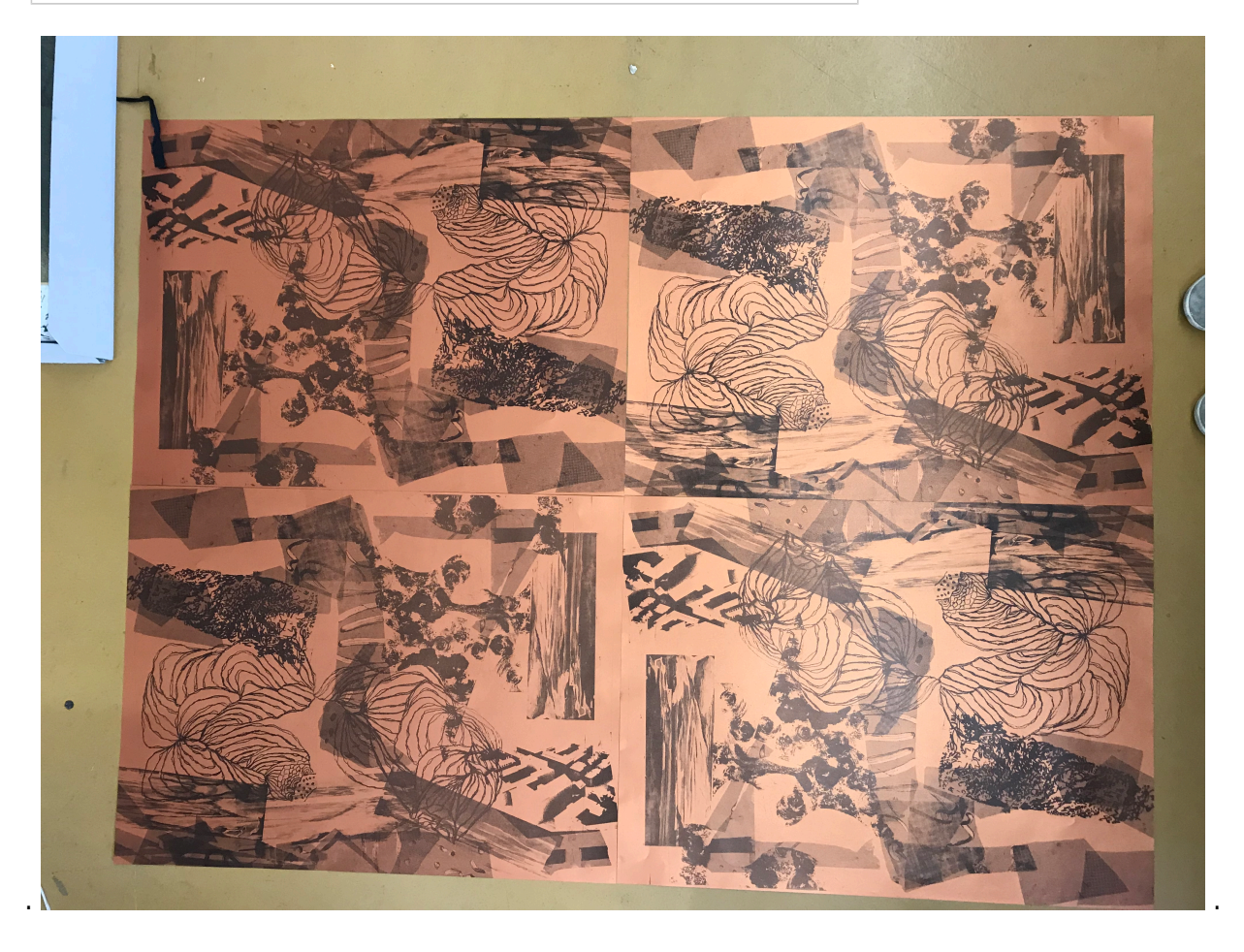

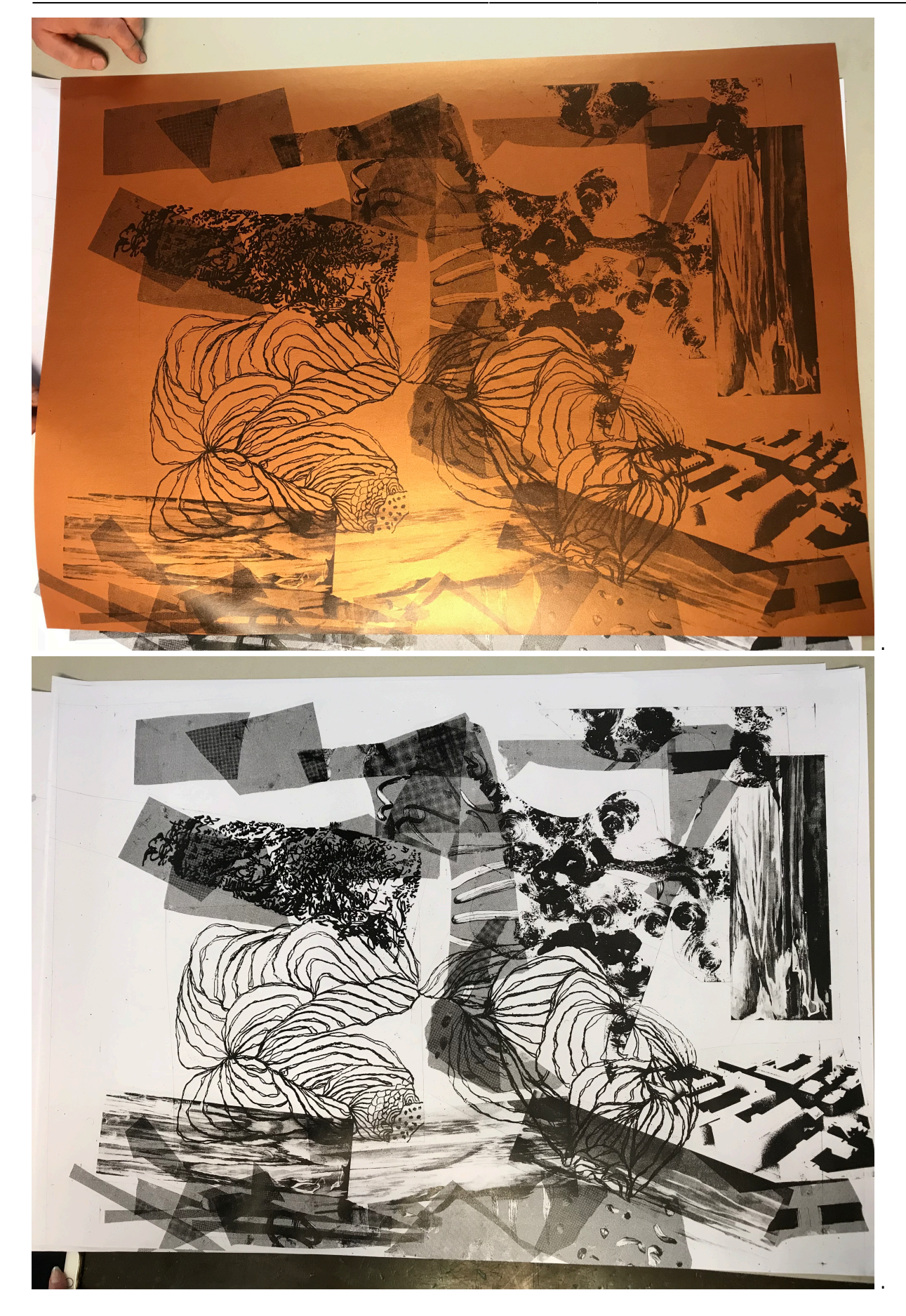

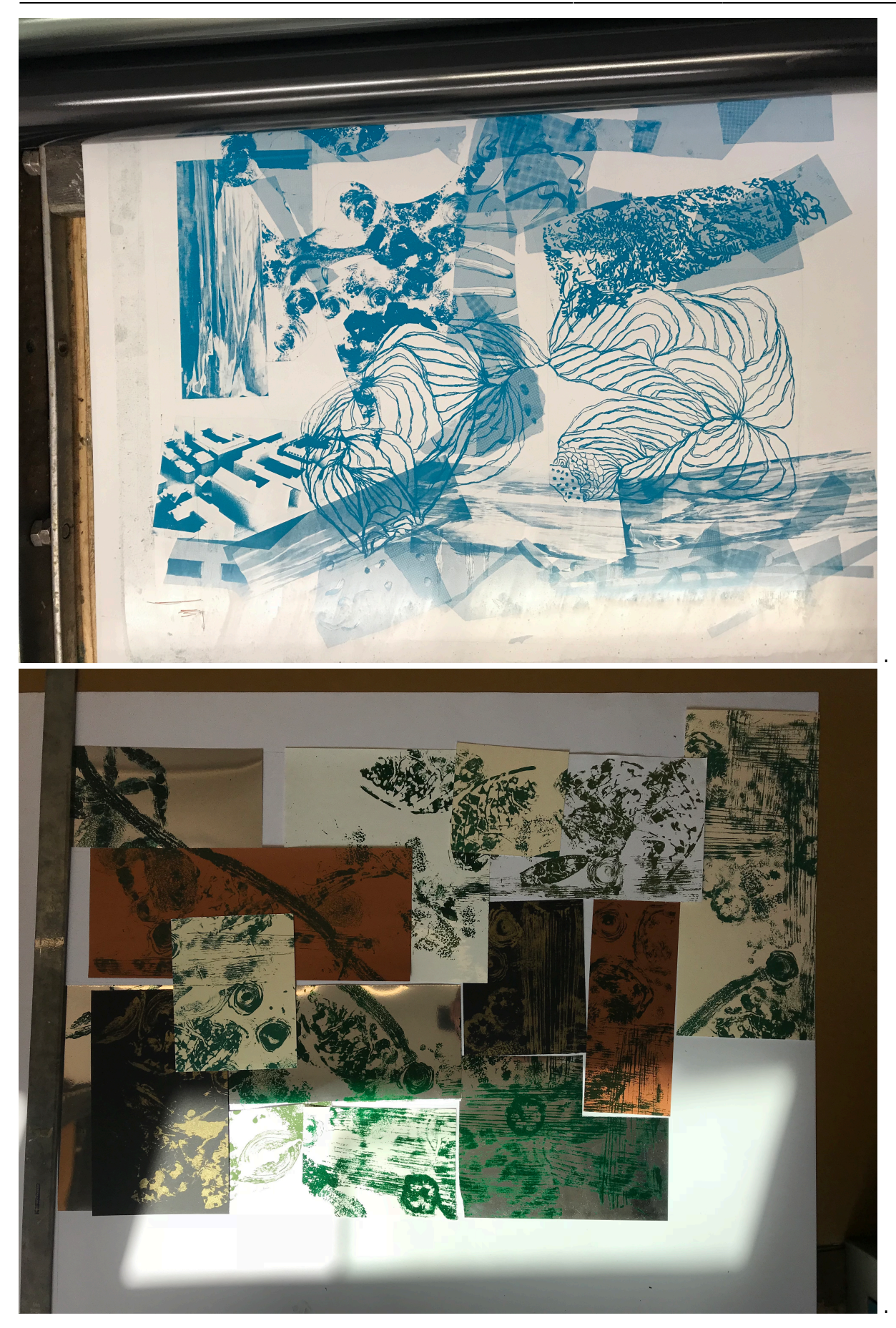

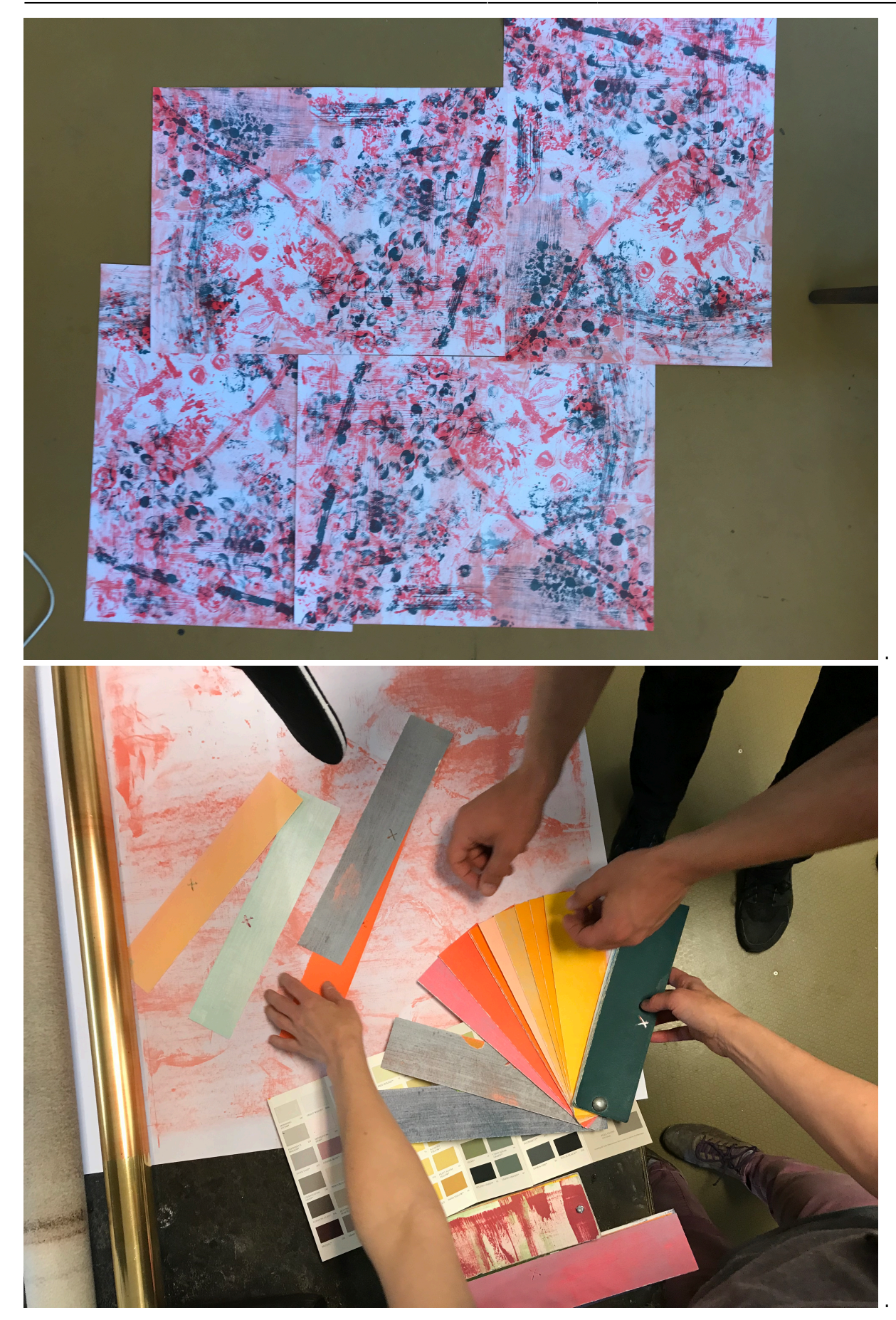

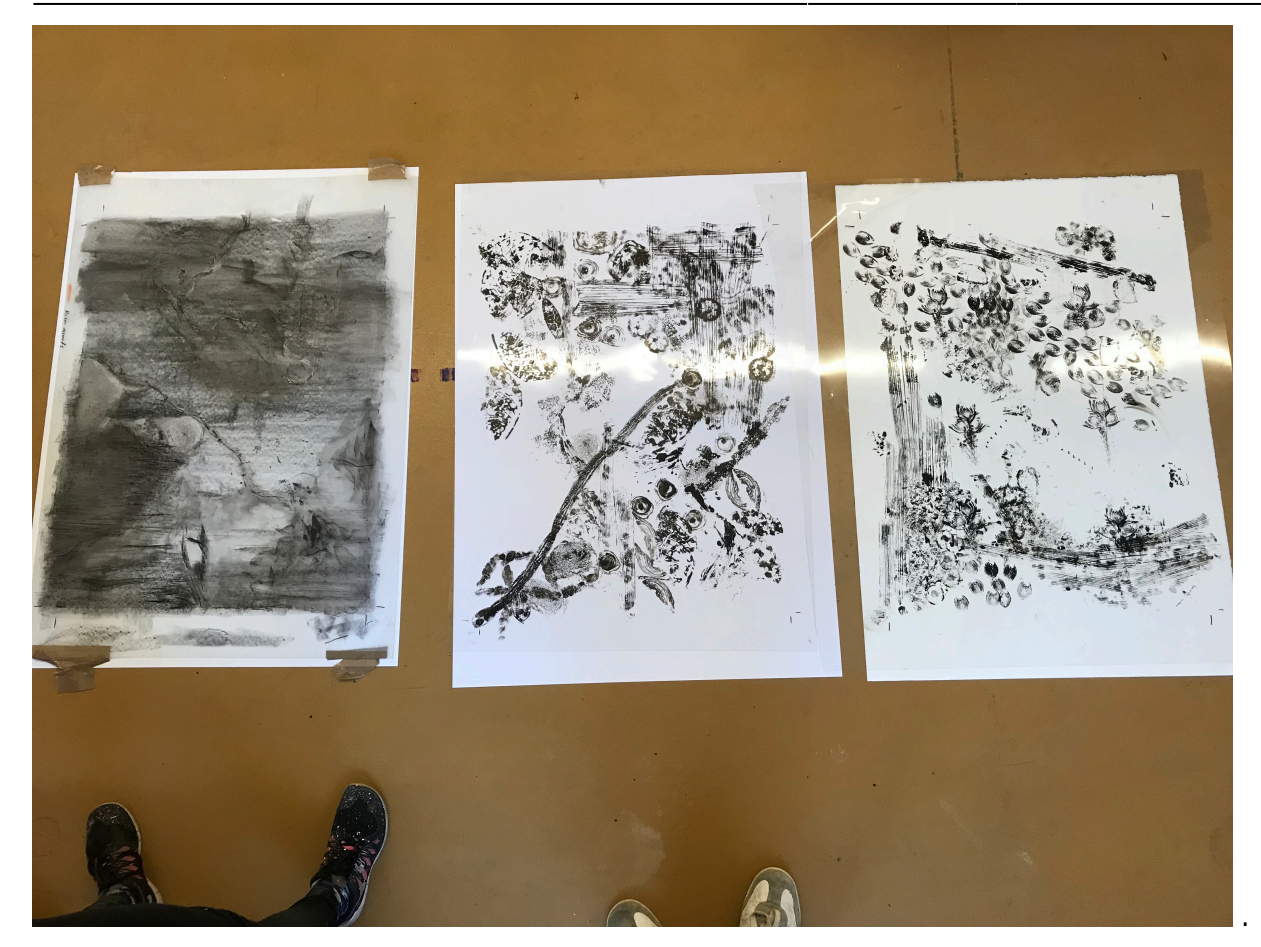

#### **18-04-2018**

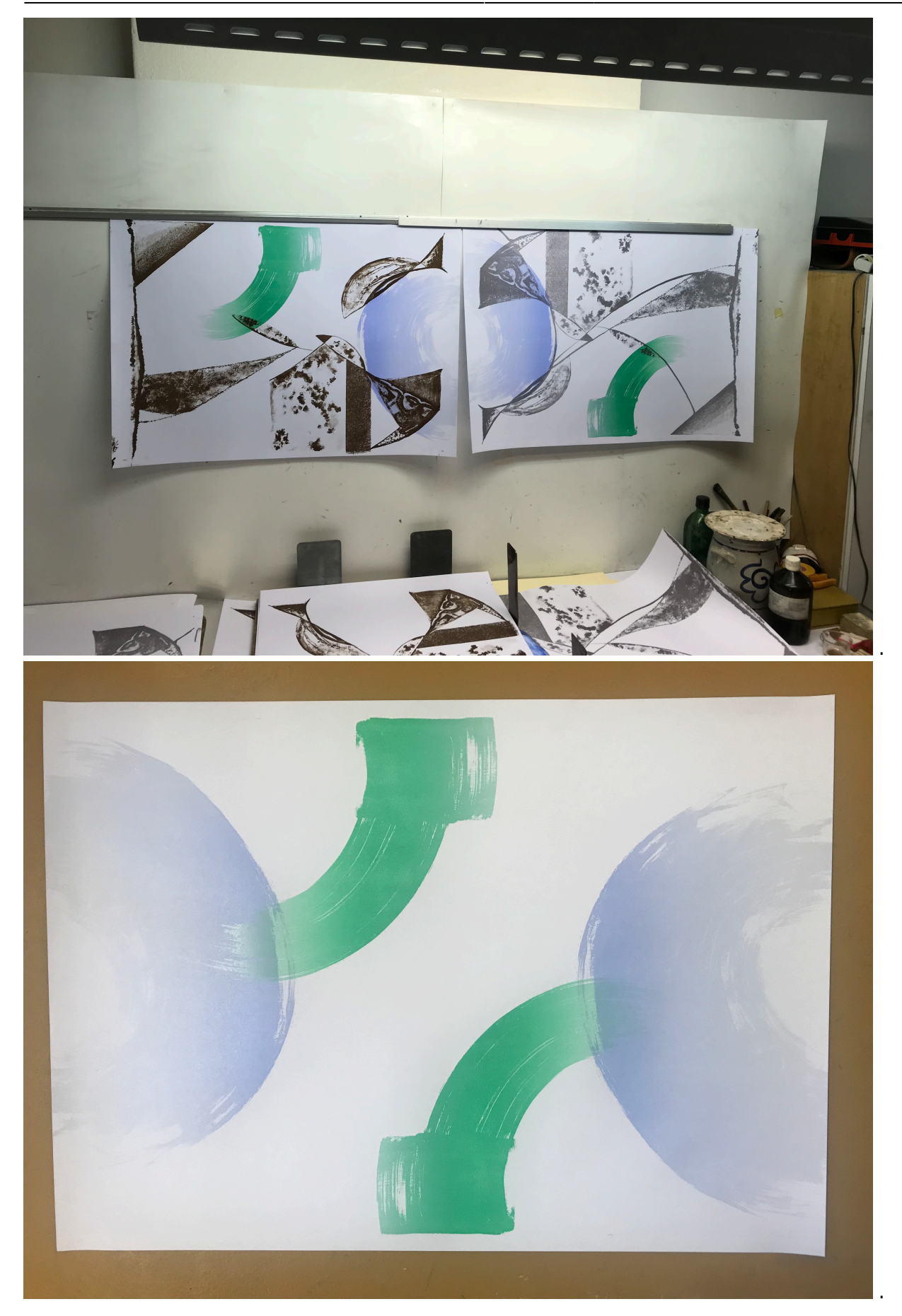

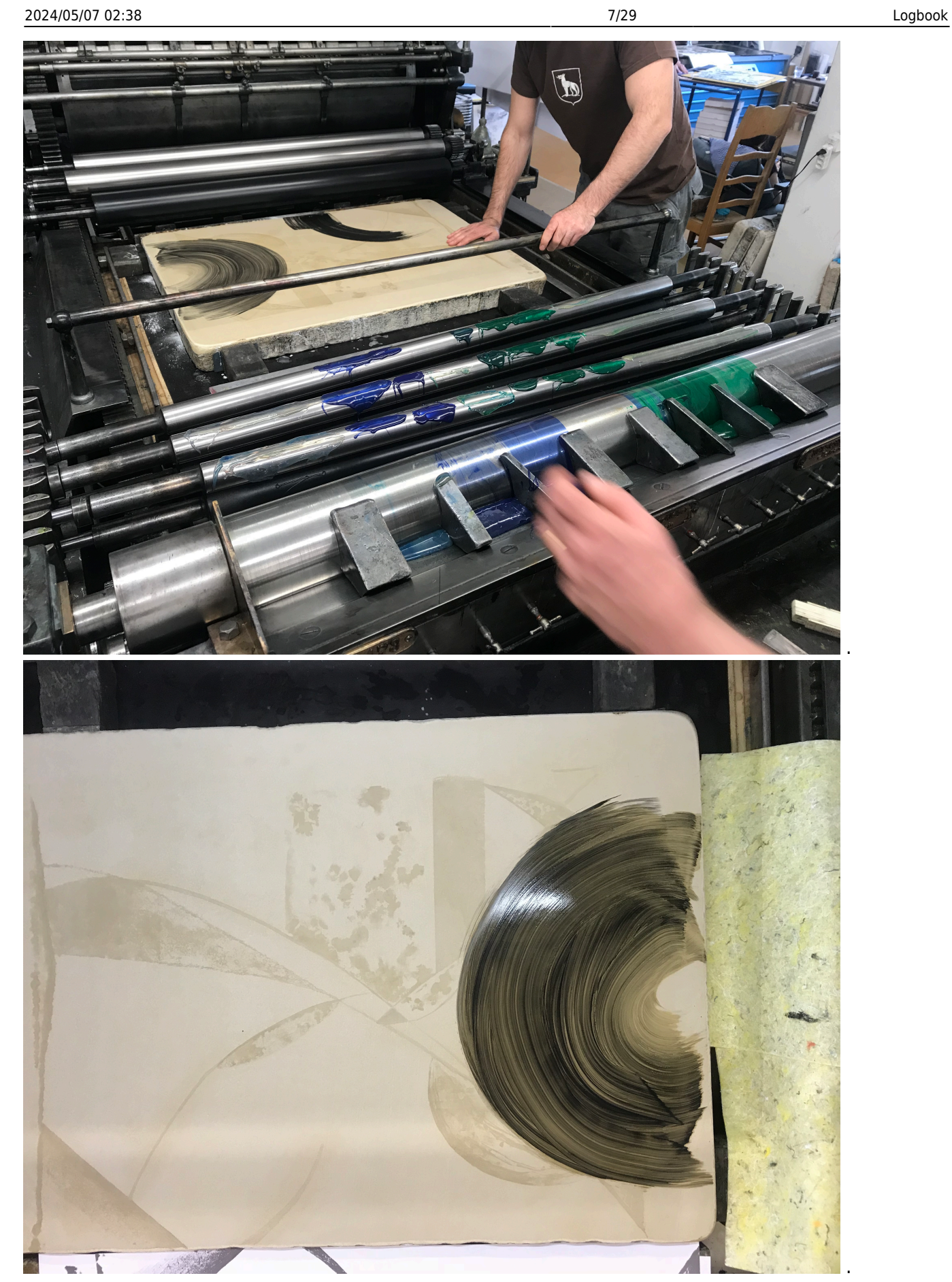

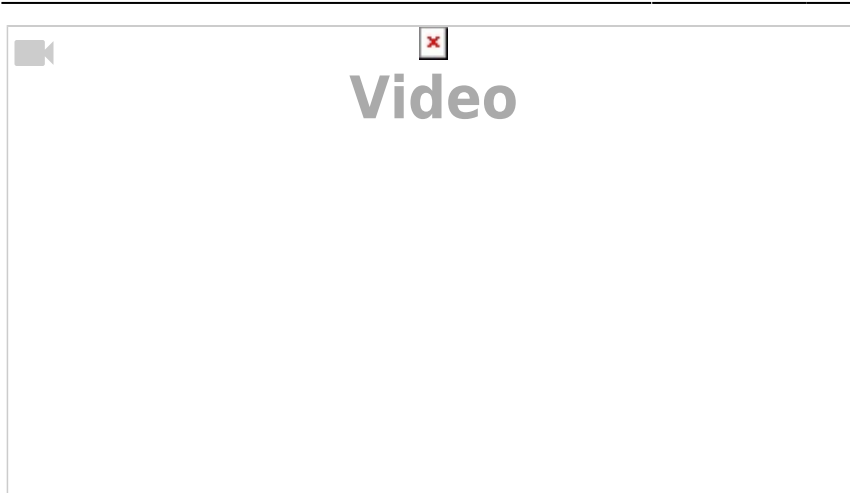

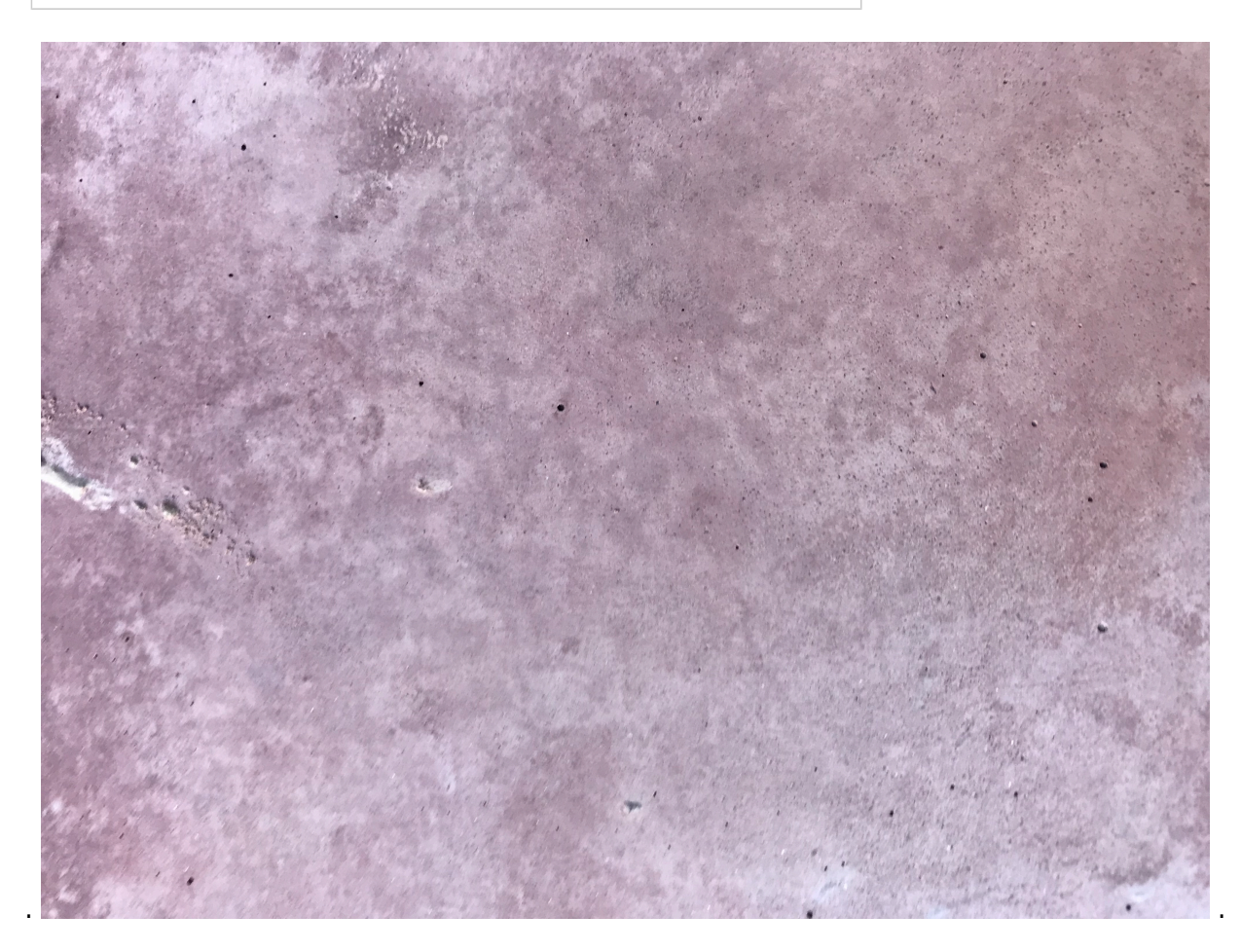

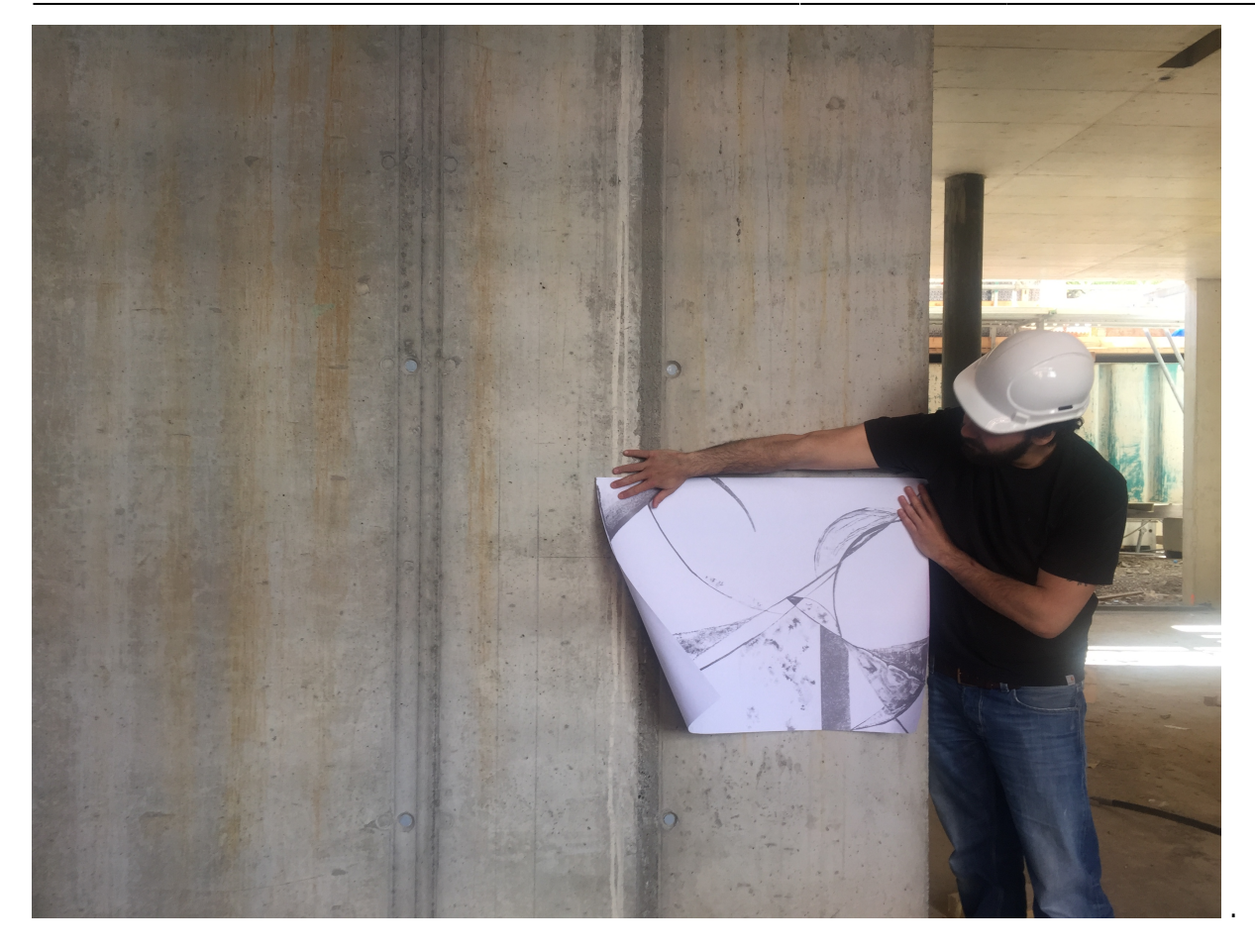

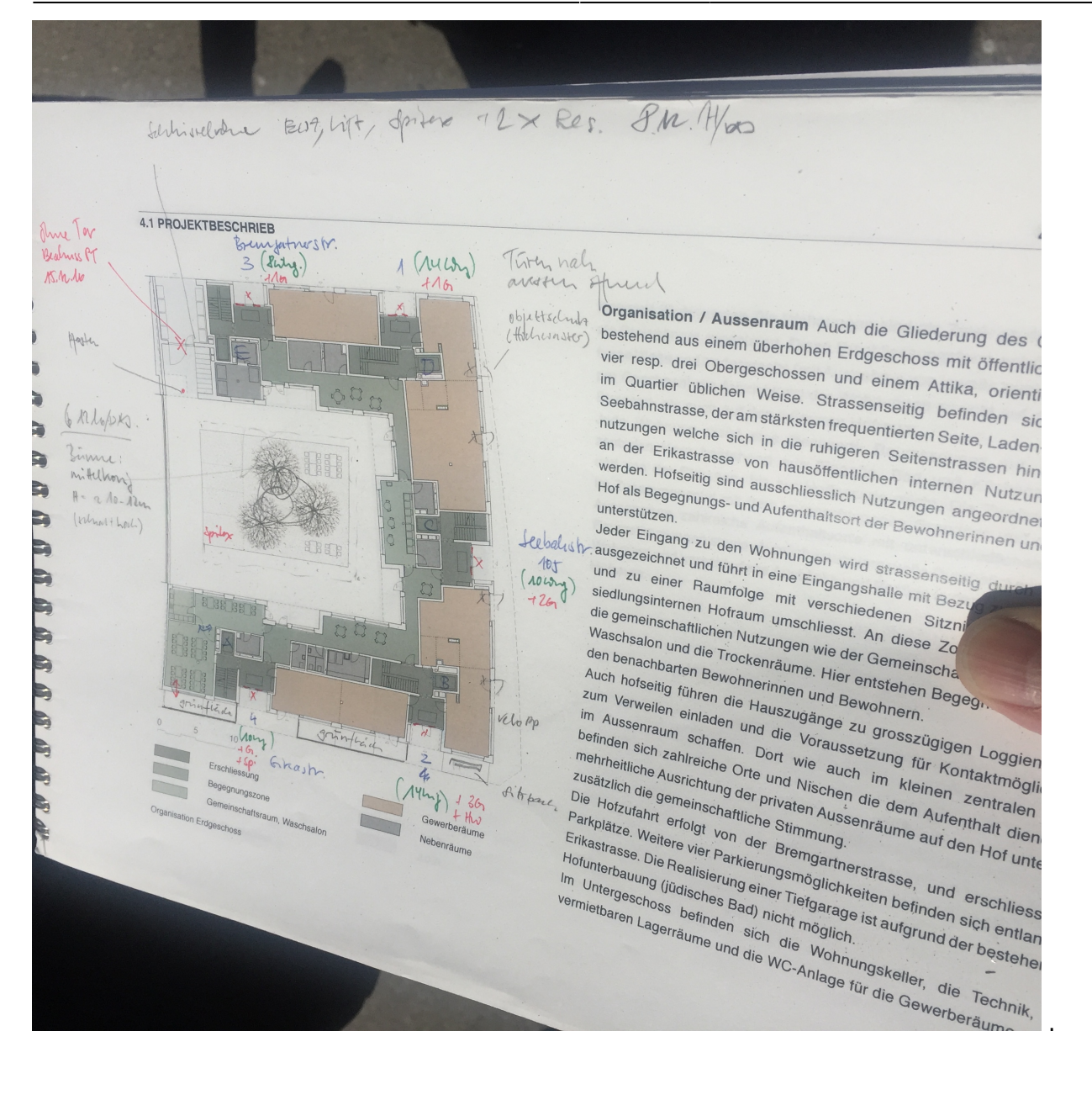

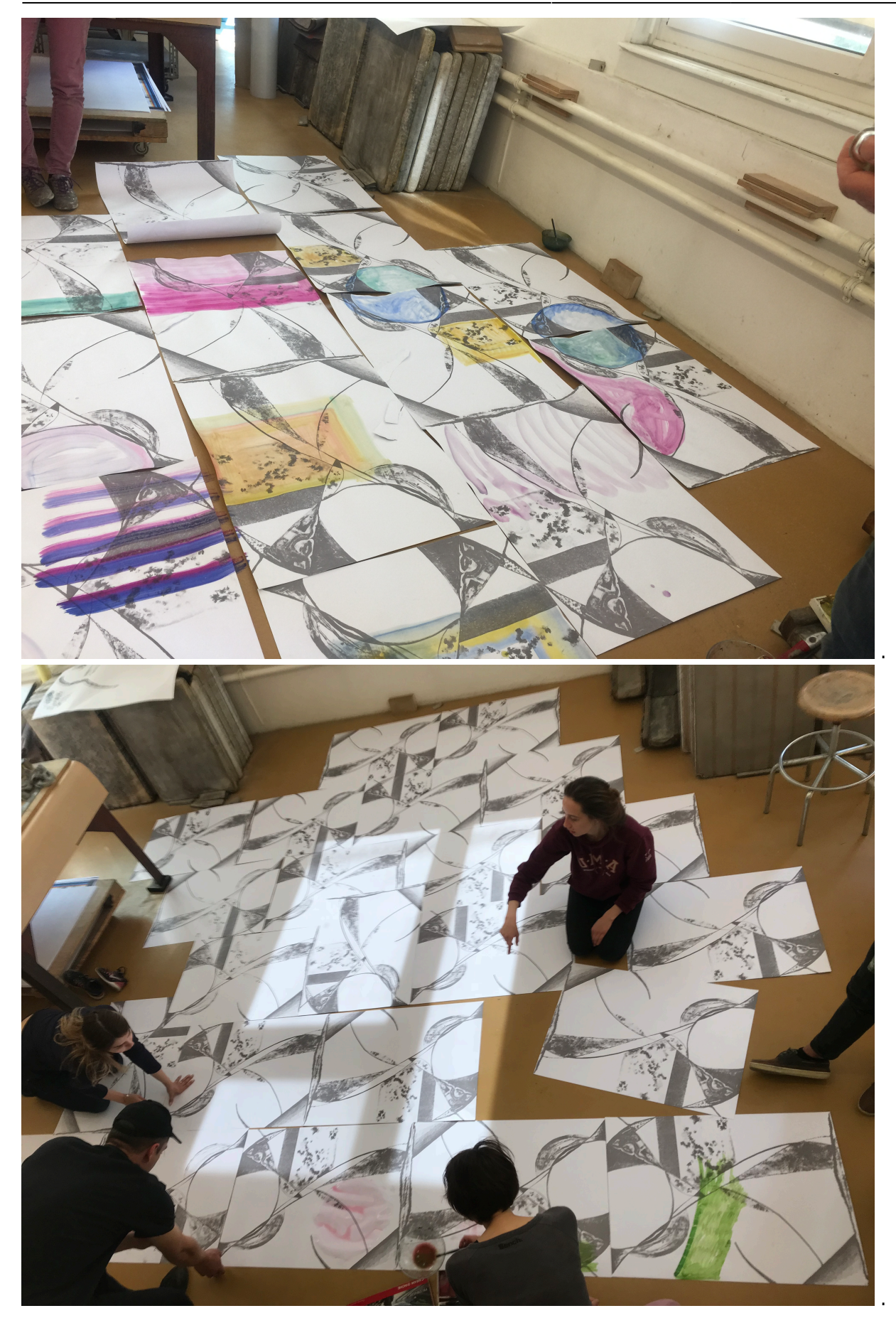

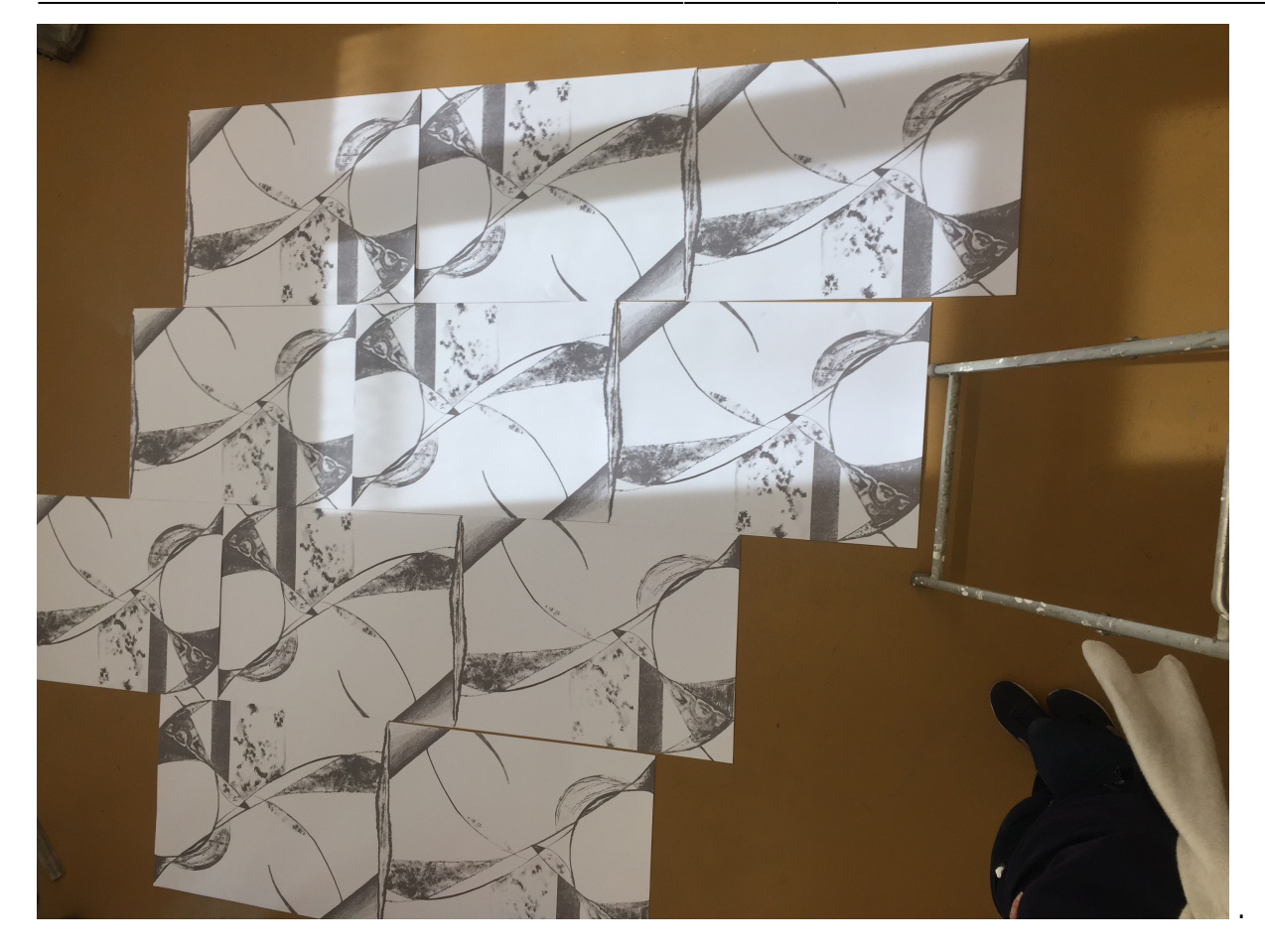

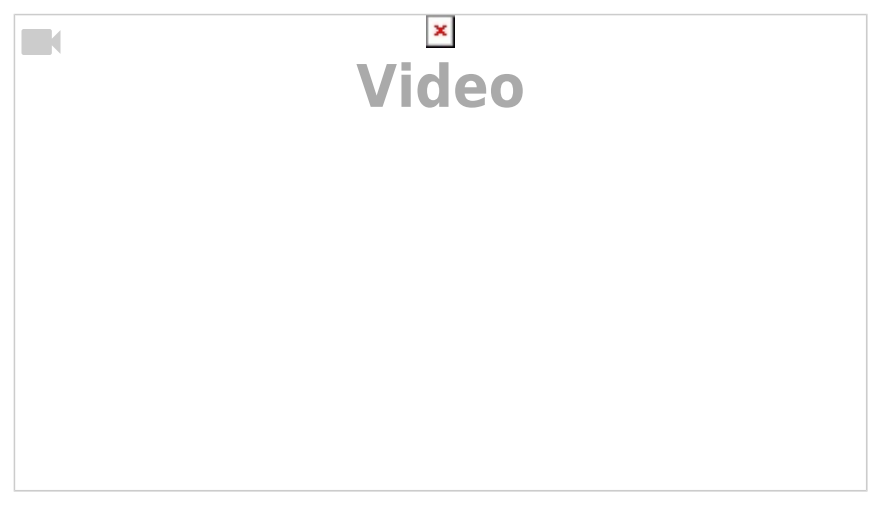

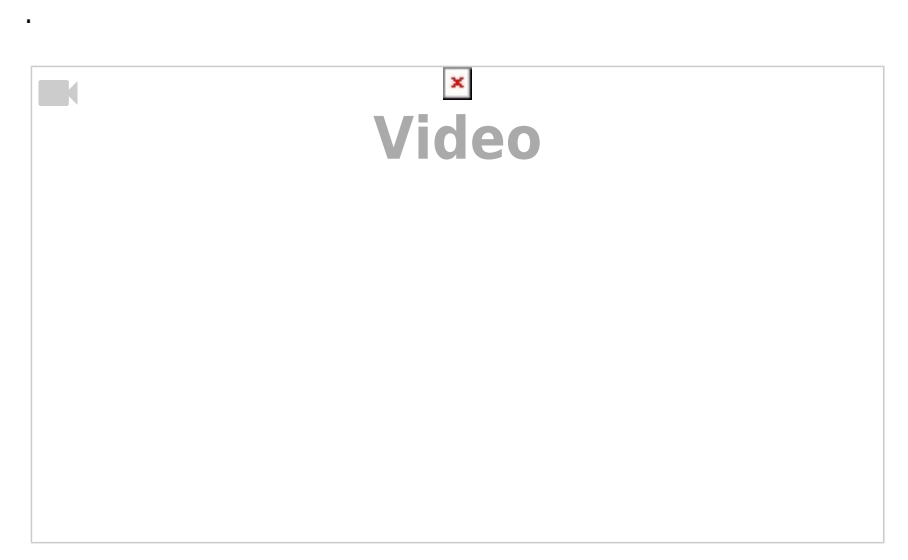

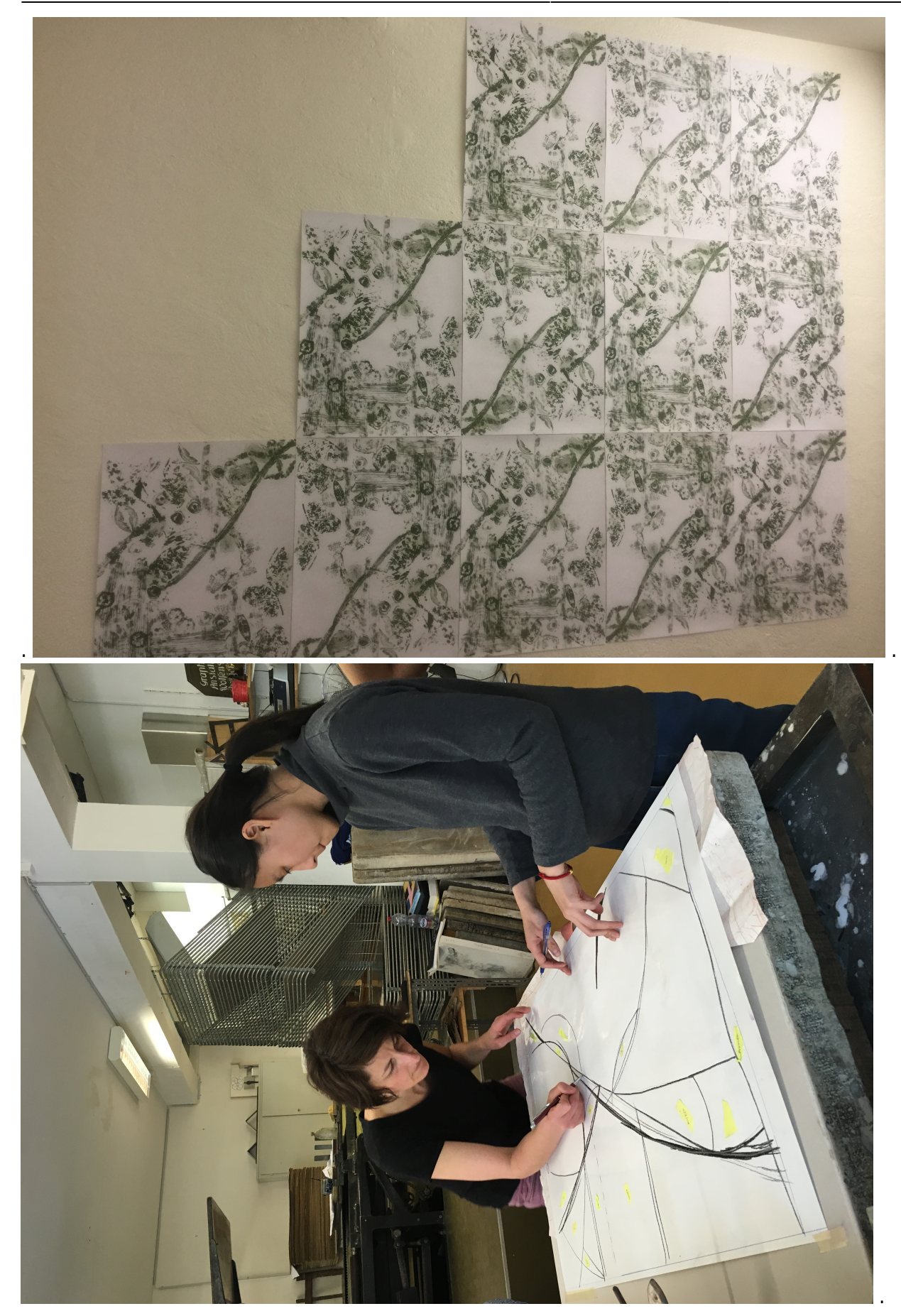

## **17-04-2018**

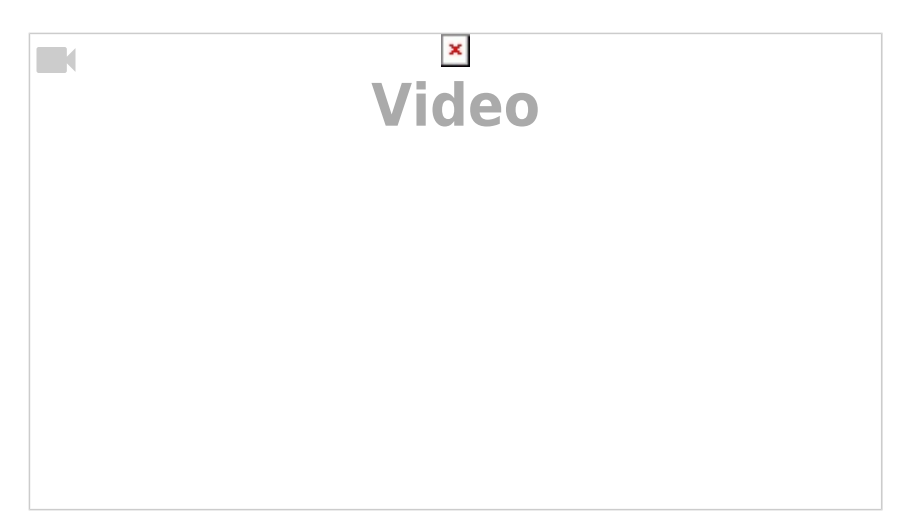

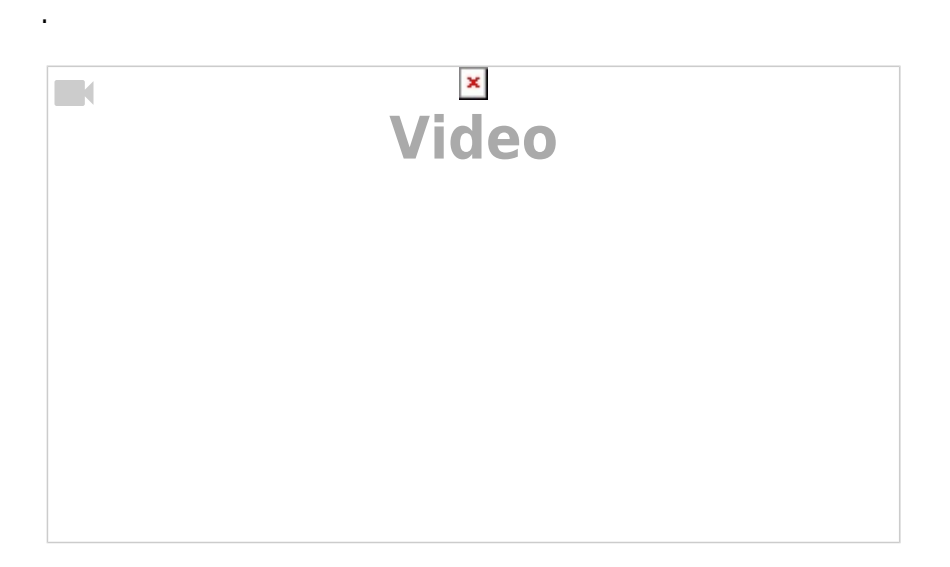

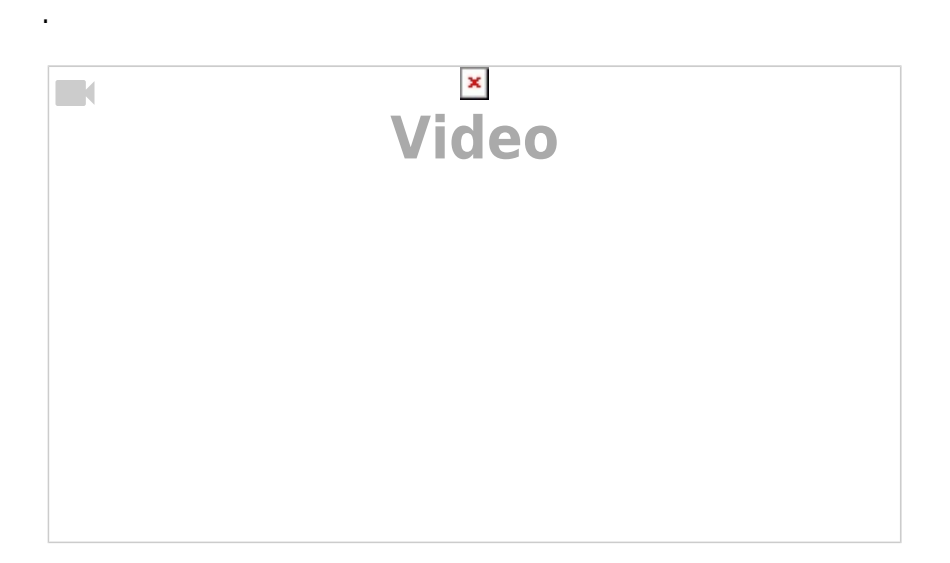

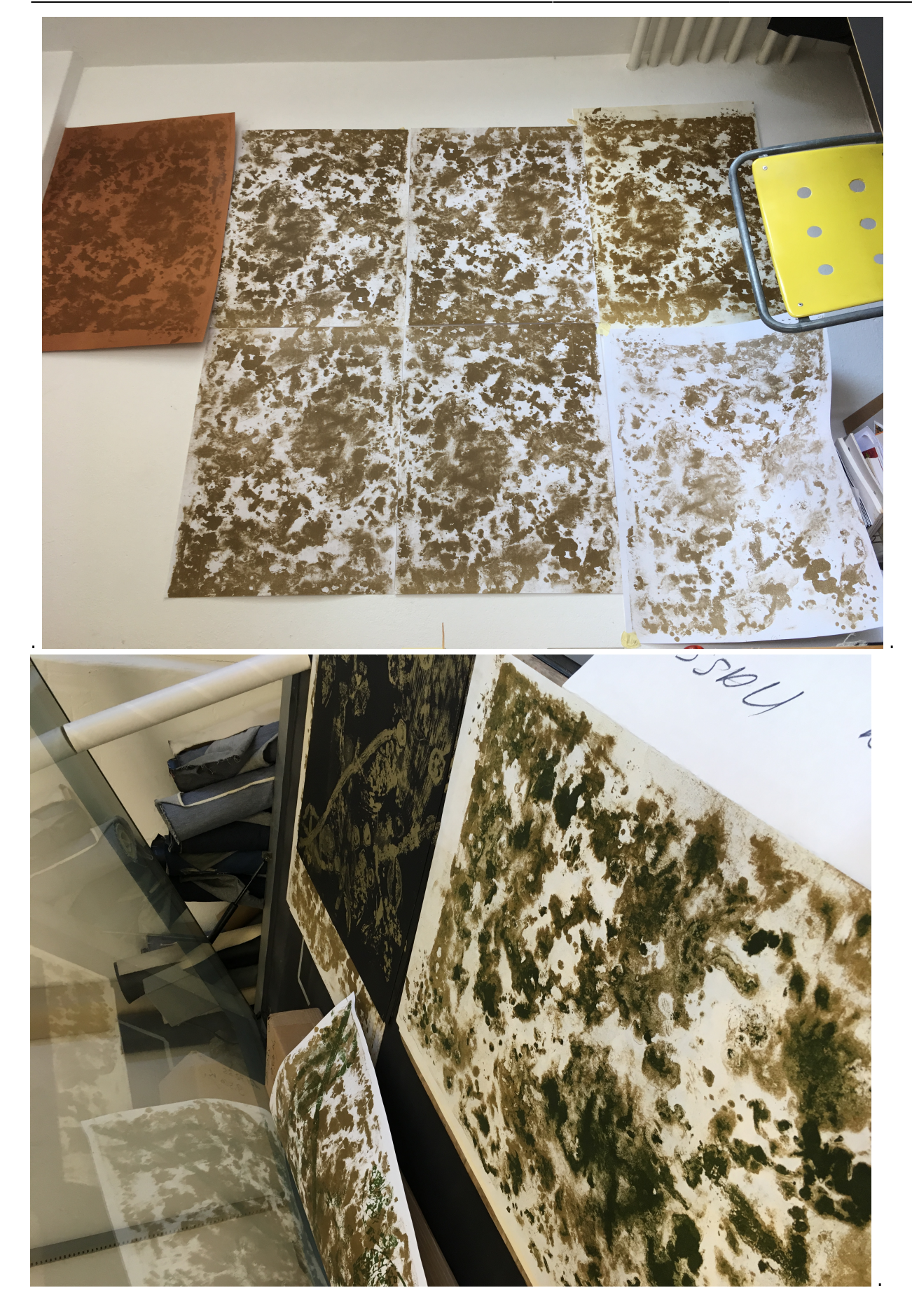

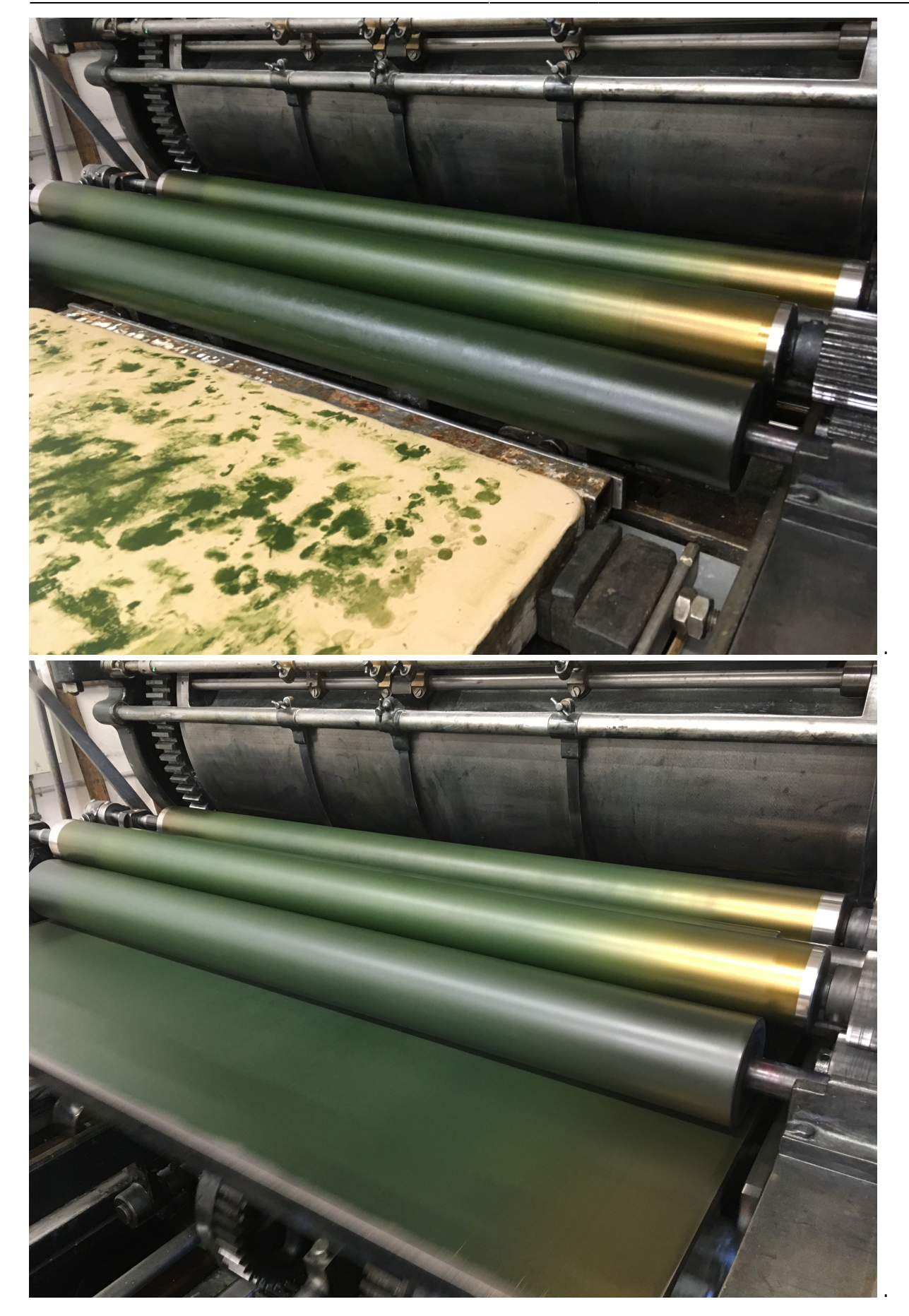

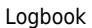

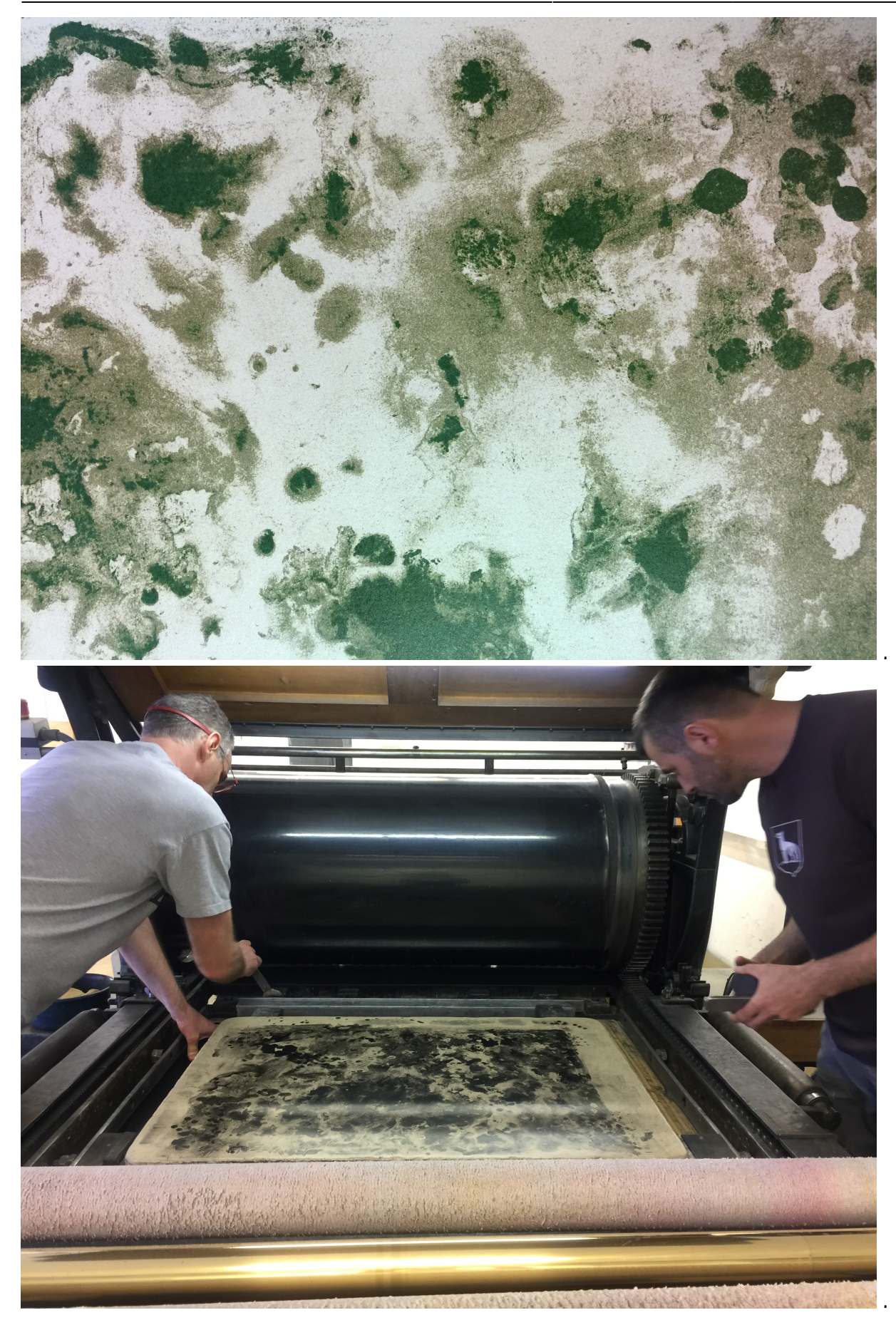

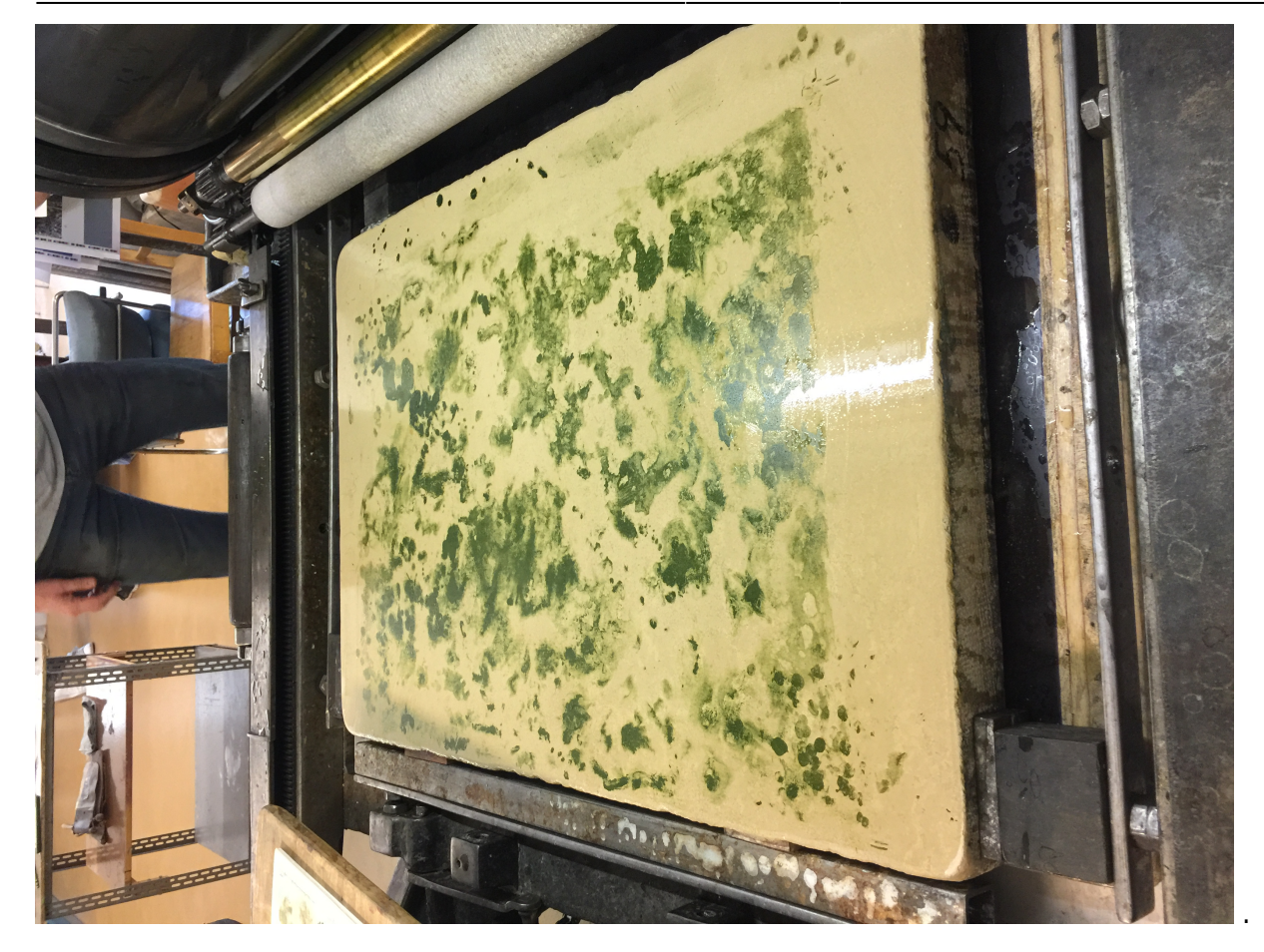

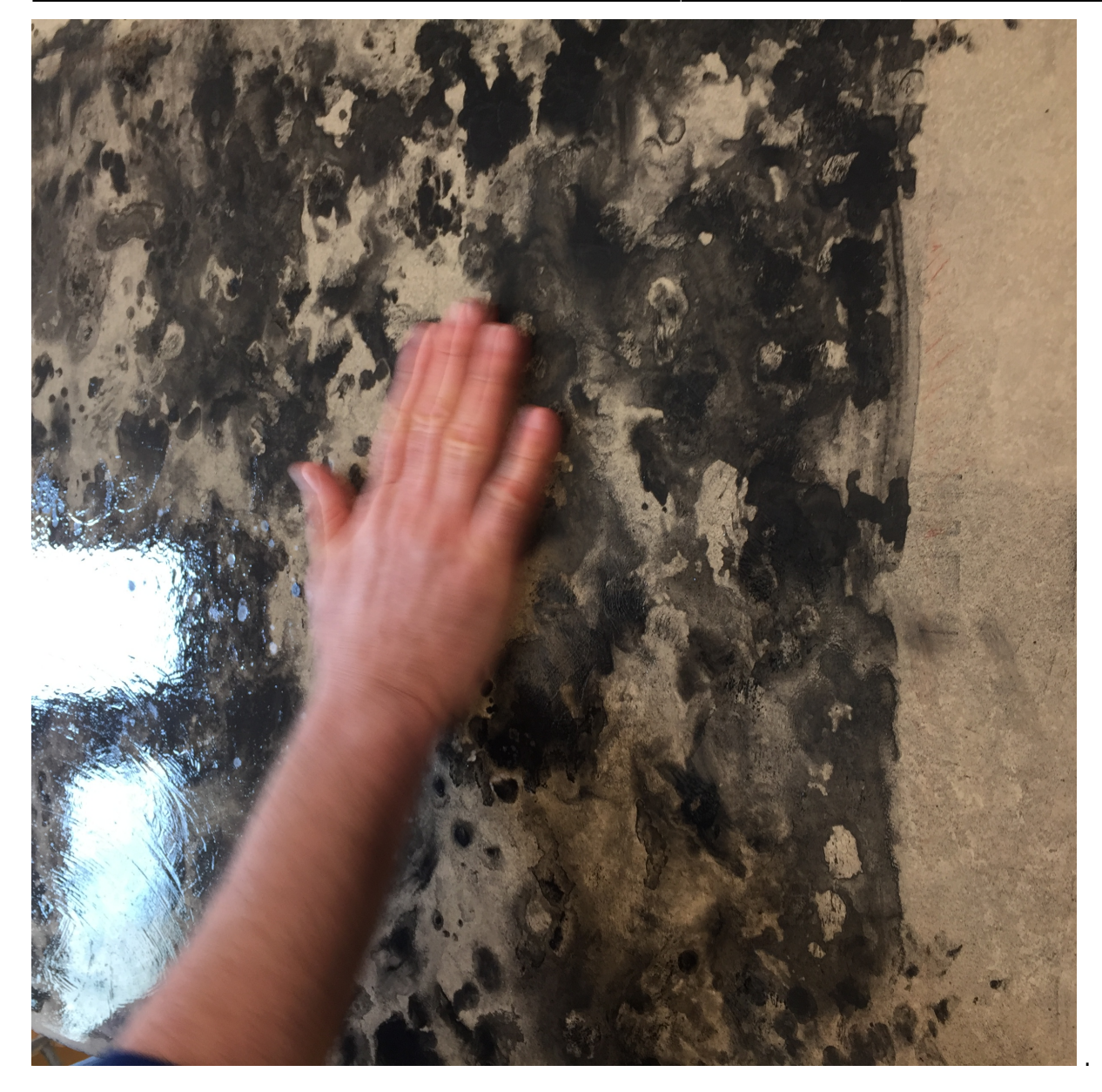

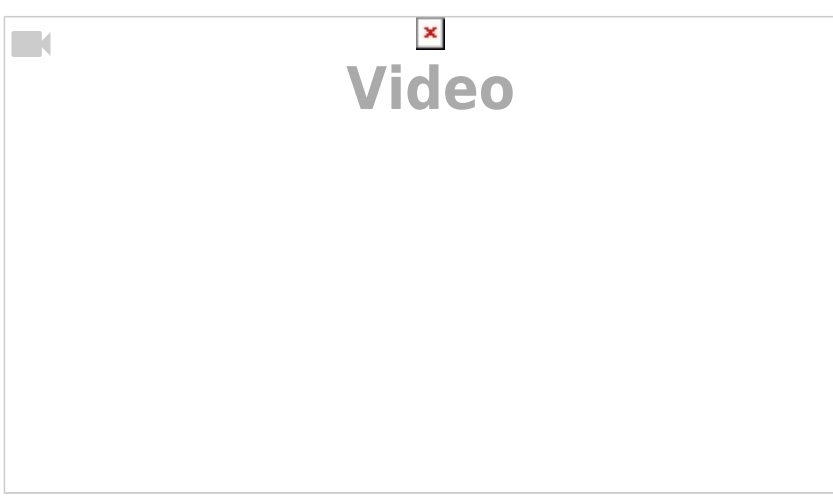

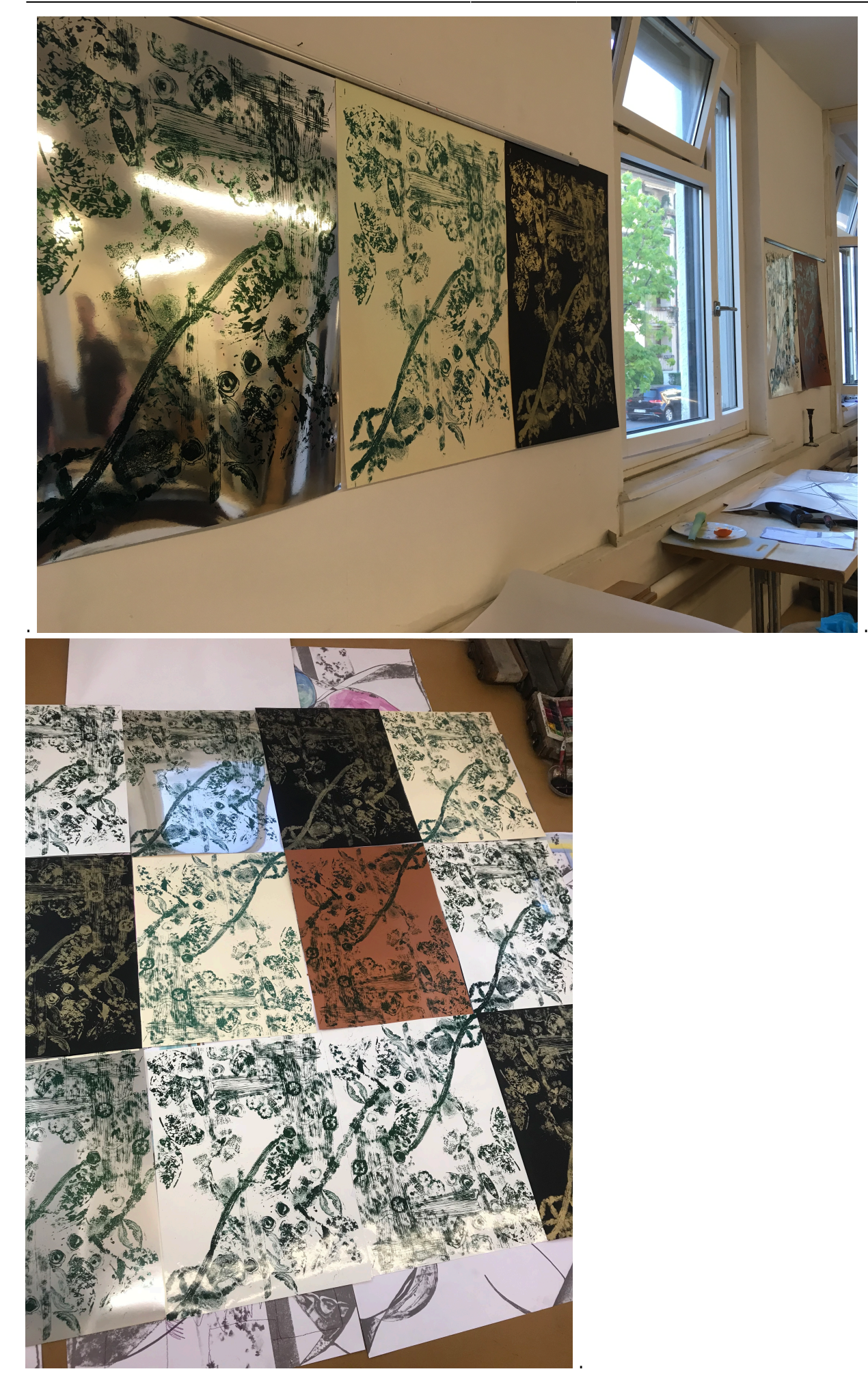

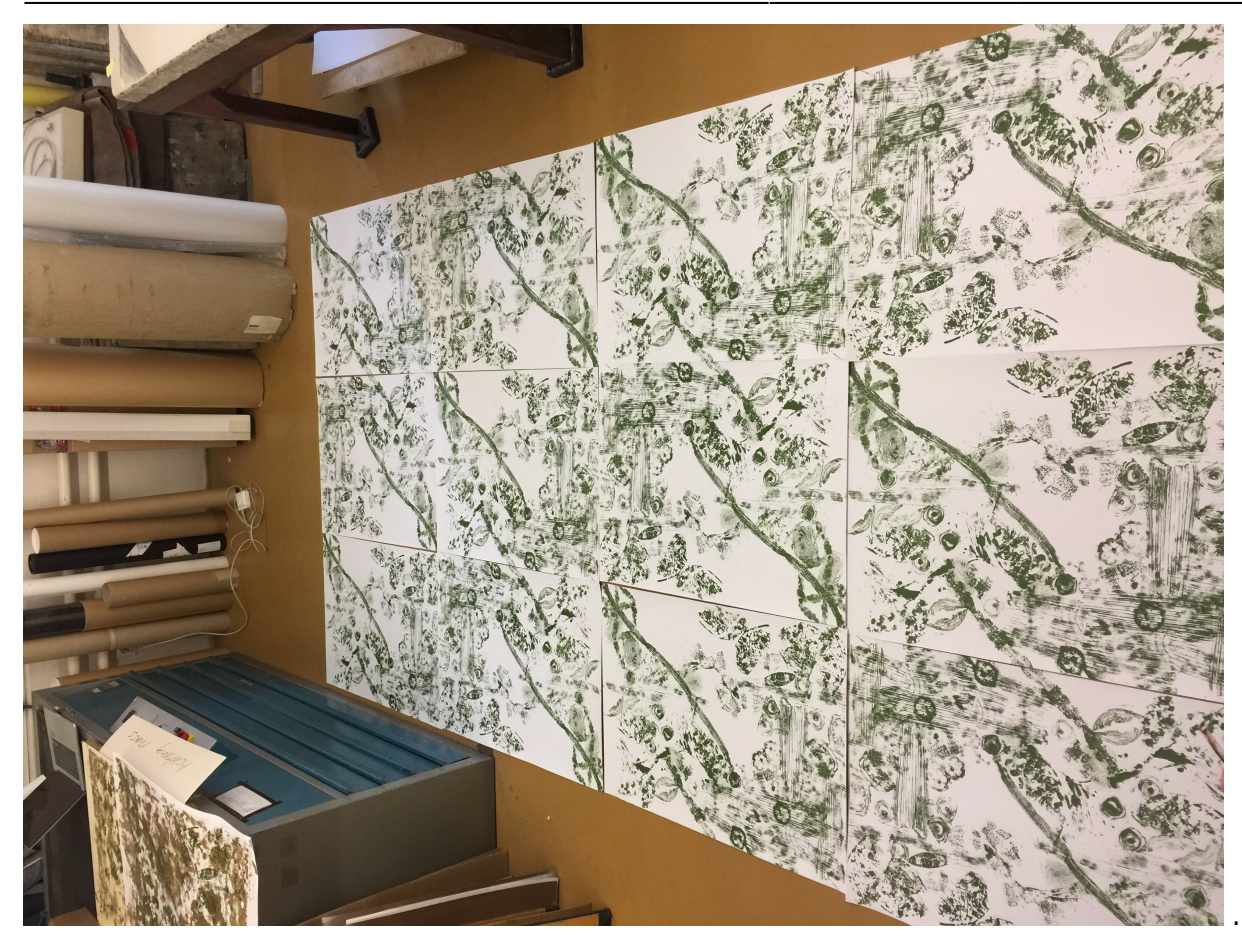

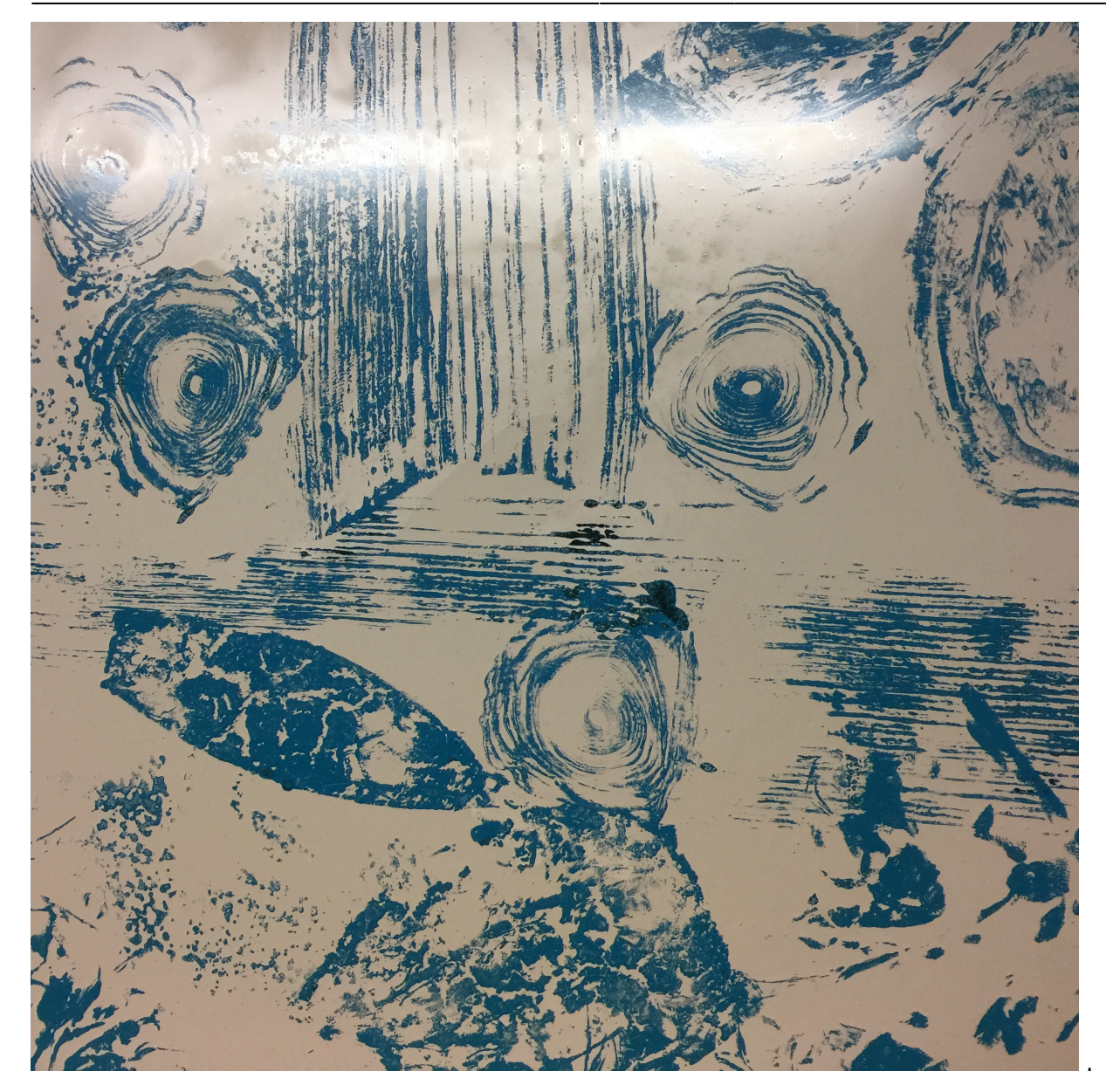

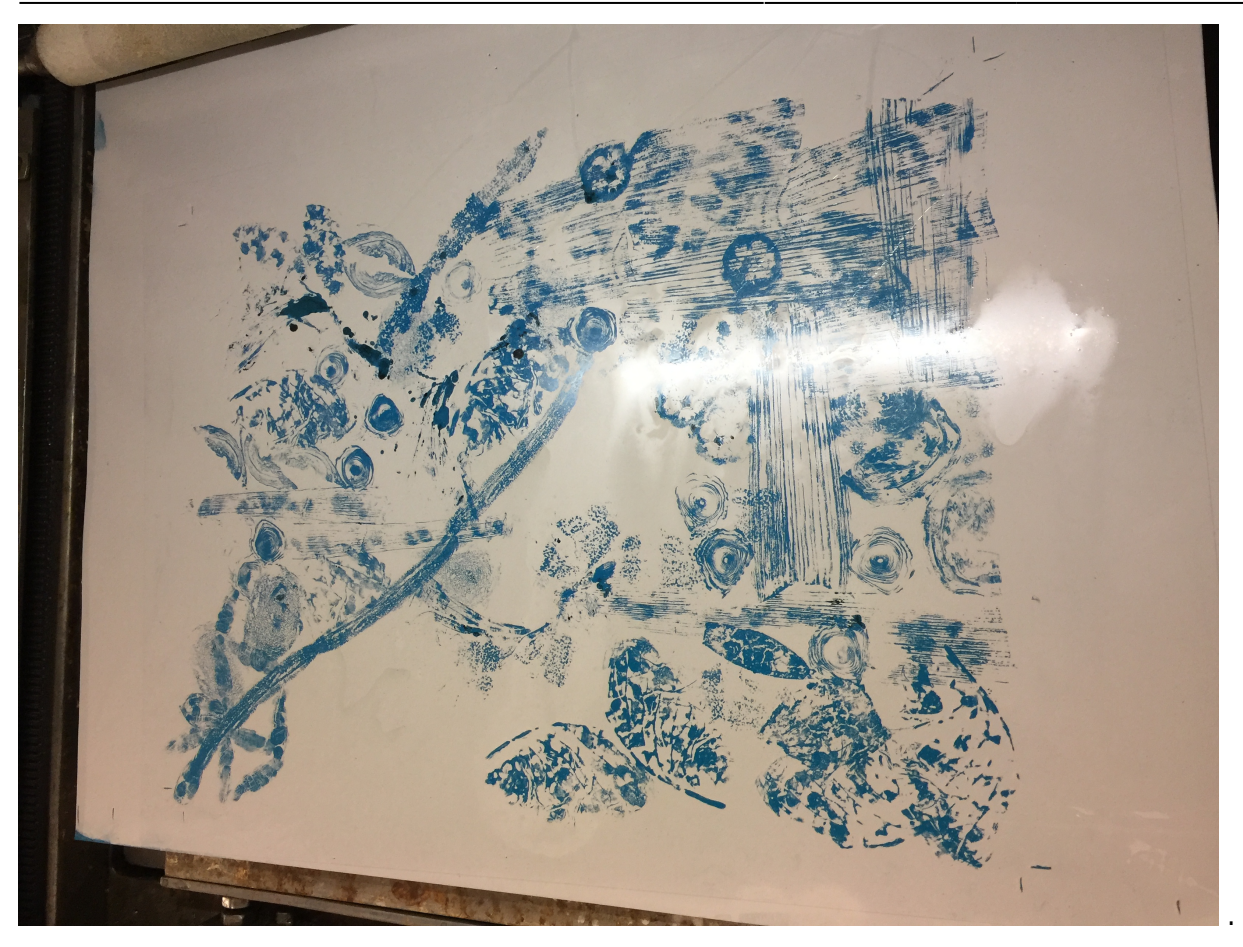

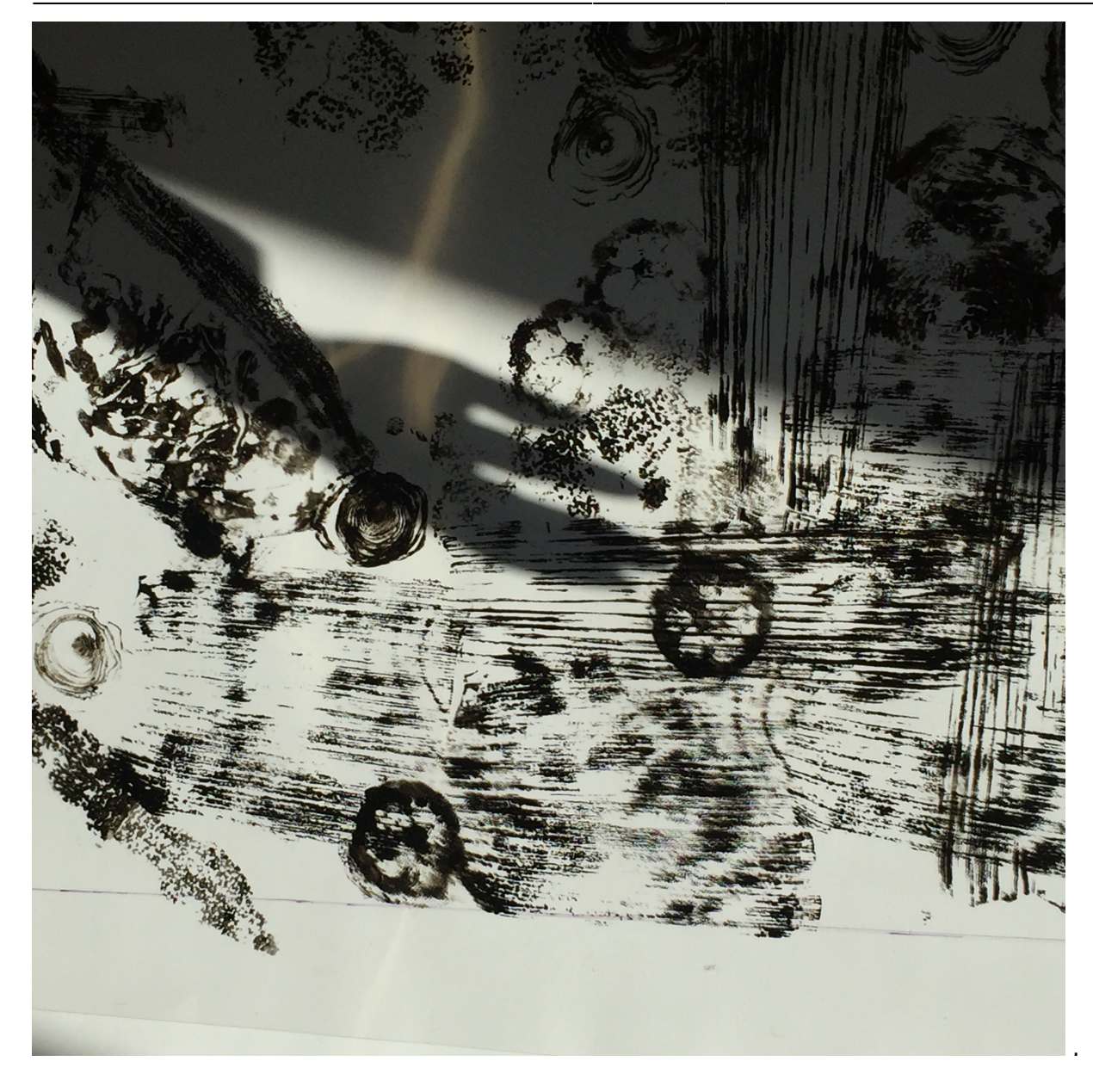

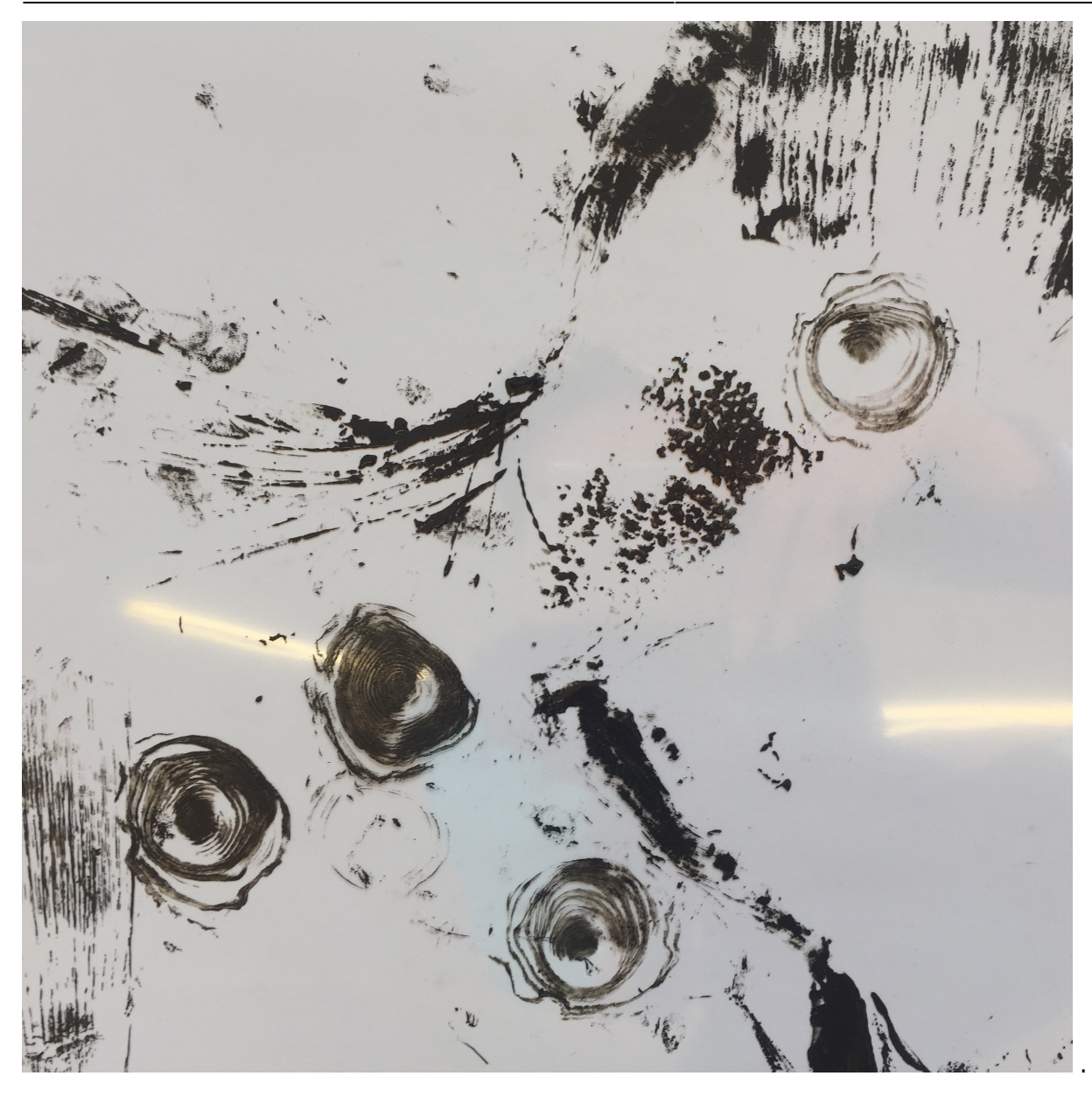

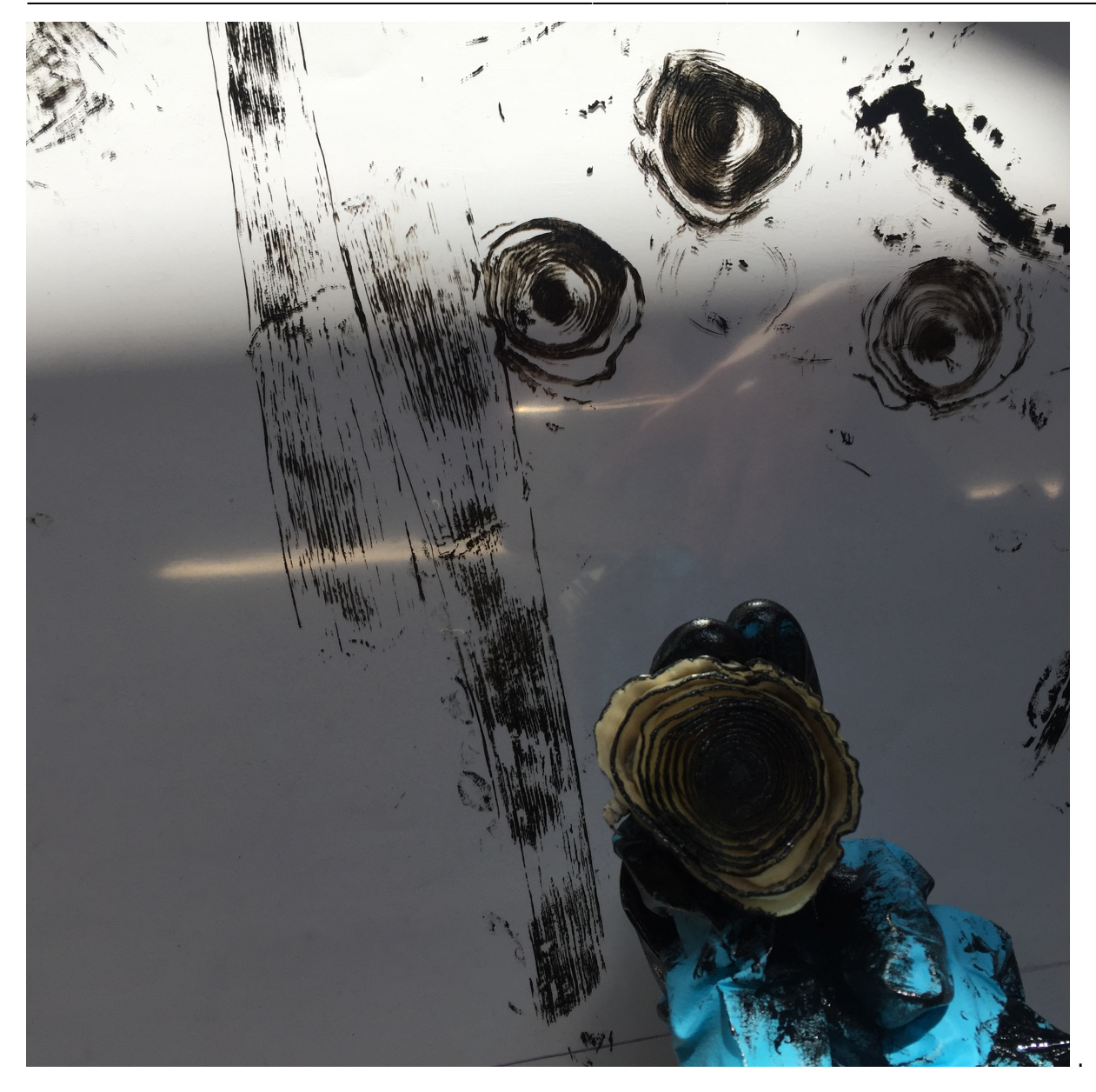

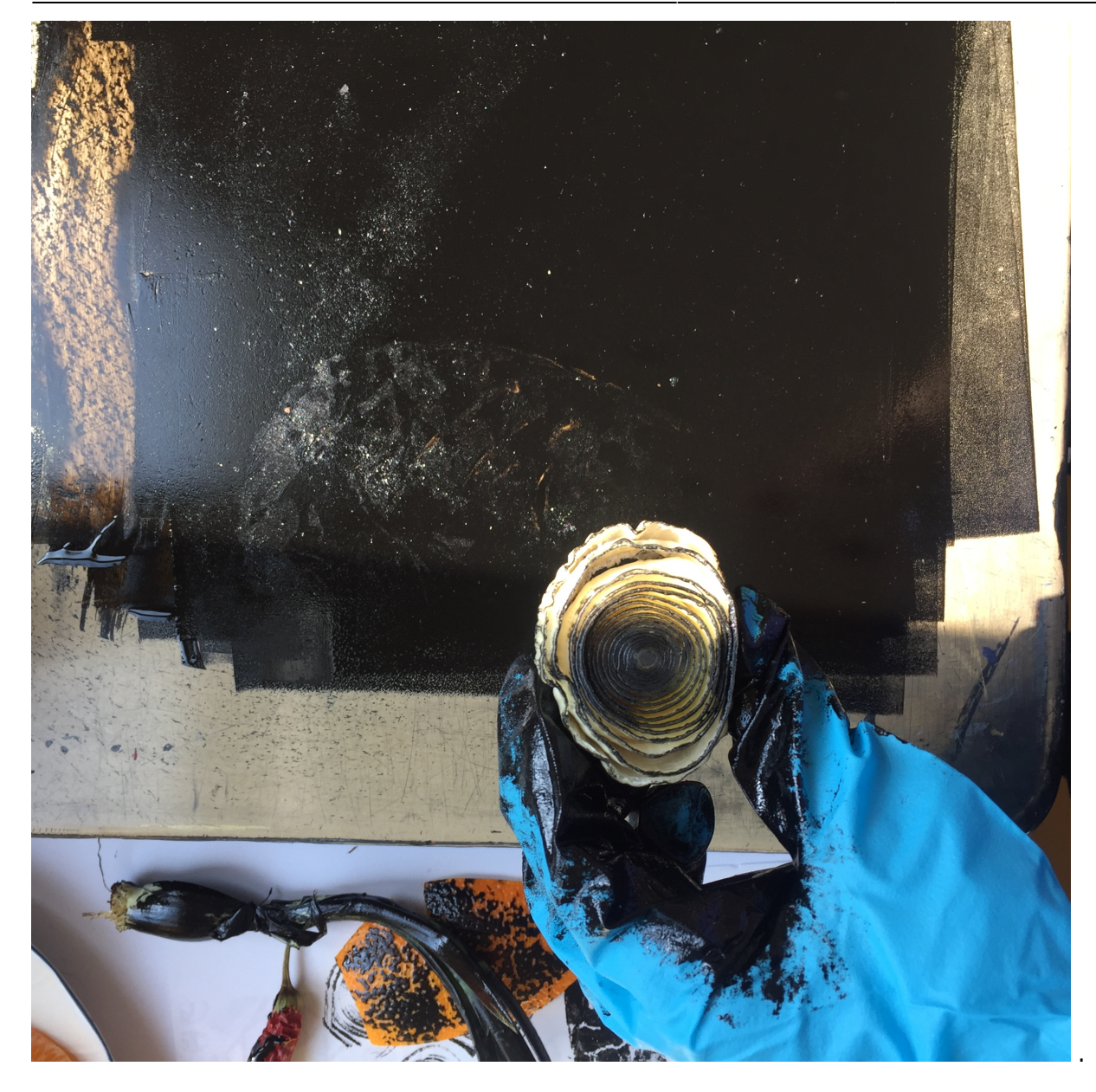

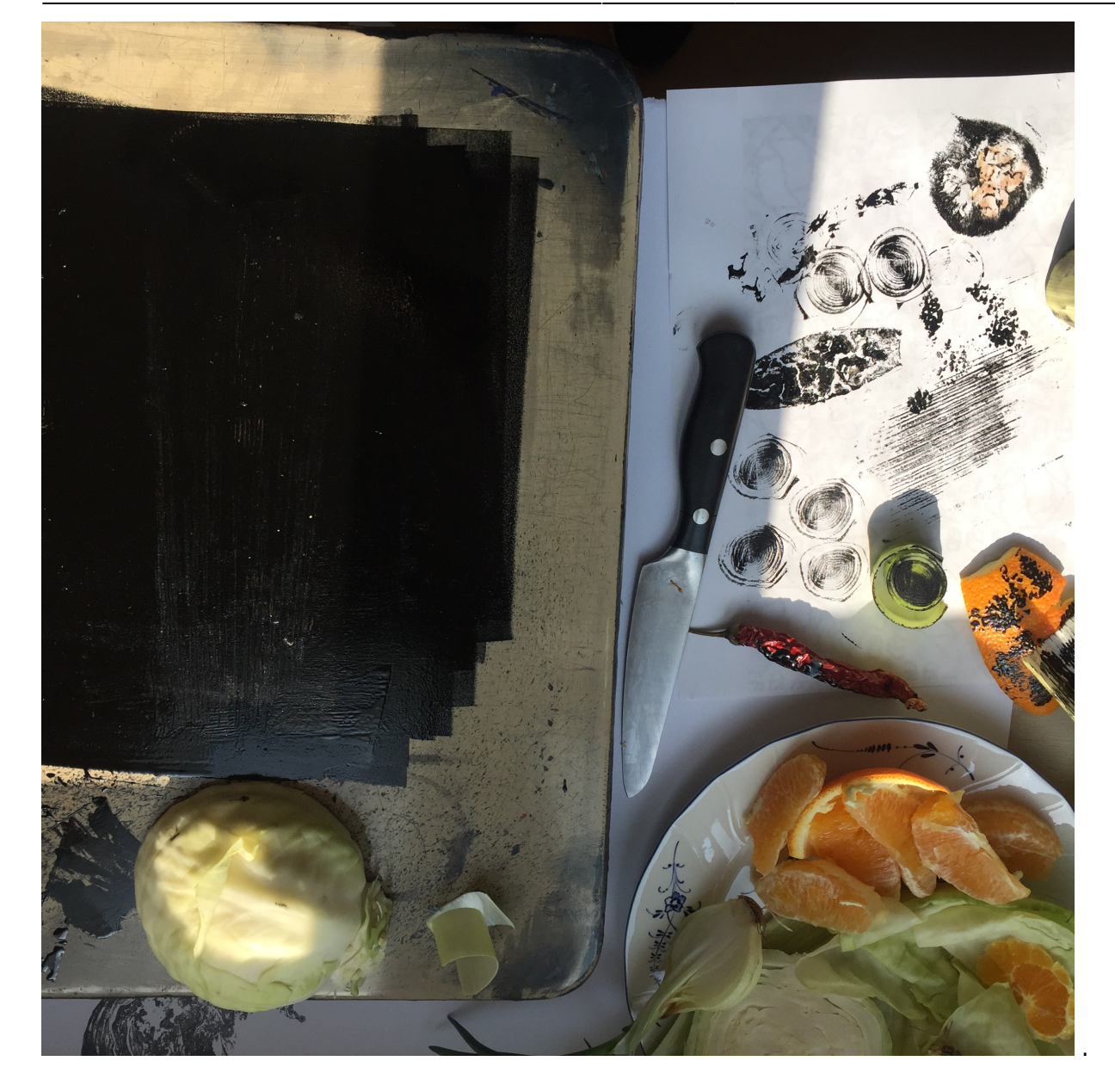

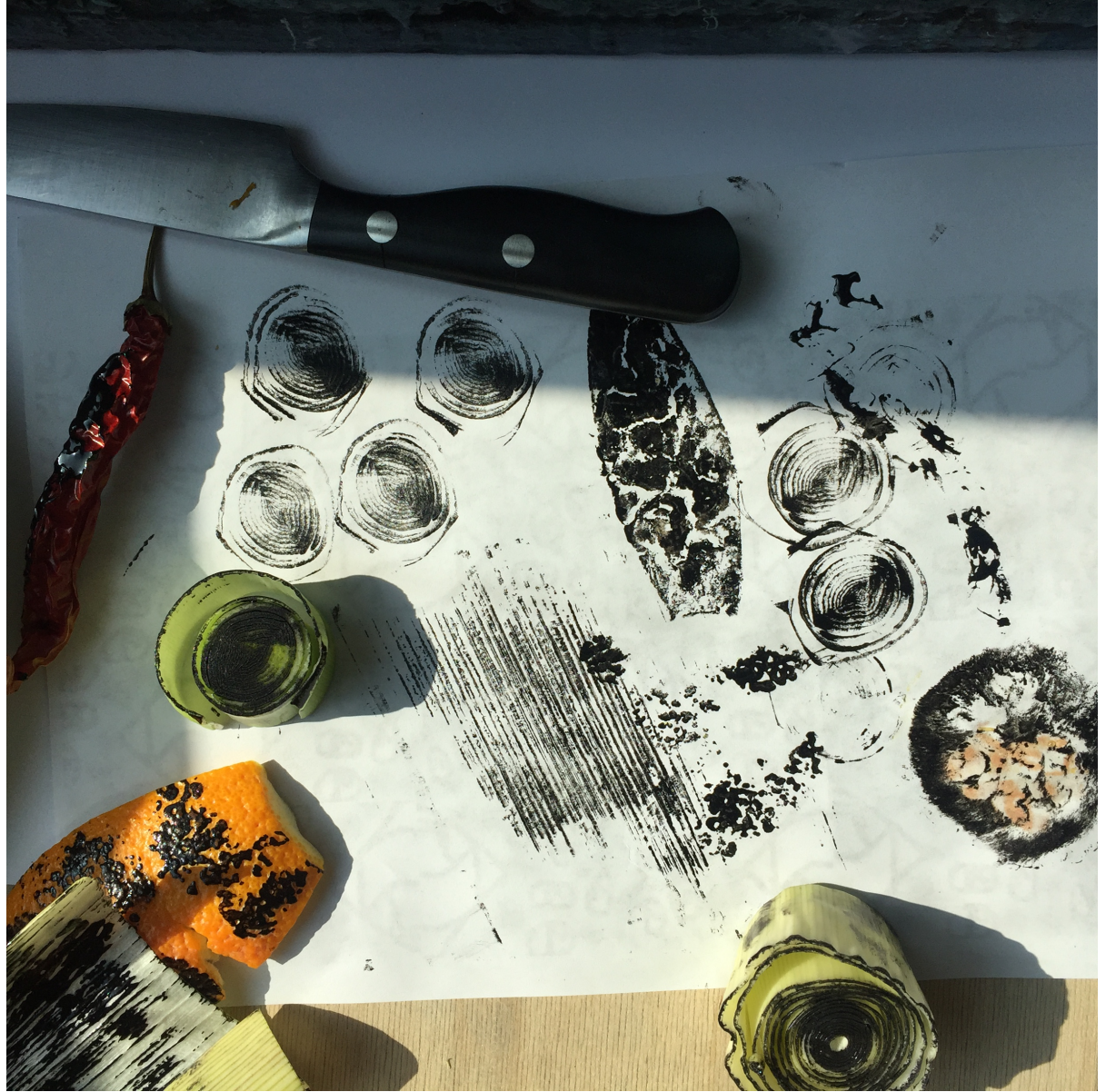

Vorbereiten und Zuschneiden des Gemüsses für den Druck.

# **Original Files:**

DROPBOX [https://www.dropbox.com/sh/ar953jbtnvlgkn5/AAB-1VWBWajHslPTZ\\_rI9IX-a?dl=0](https://www.dropbox.com/sh/ar953jbtnvlgkn5/AAB-1VWBWajHslPTZ_rI9IX-a?dl=0)

From:

<https://wiki.zhdk.ch/matlab/>- **MATLAB @ MA Fine Arts, Zurich University of the Arts**

Permanent link: **<https://wiki.zhdk.ch/matlab/doku.php?id=logbuch:matlab>**

Last update: **2018/05/15 21:17**

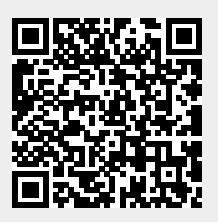